# **UbiNetics**

**Application Note 010**

**GSM AT Command Set**

Technical specifications and claims may be subject to variation without prior notice. Ubi*N*etics has endeavoured to ensure that the information in this document is correct and fairly stated, but does not accept liability for any error or omission.

> Ubi*N*etics Ltd Cambridge Technology Centre Melbourn Herts SG8 6DP Tel: +44 (0) 1763 285 183 Fax: +44 (0) 1763 260 023 [http://www.ubinetics.com](http://www.ubinetics.com/) Email: [support@ubinetics.com](mailto:support@ubinetics.com)

Prepared by: Date: Document Number: Chris Cockings 09-04-2001 BCO-00-0621-AN

## **Table of Contents**

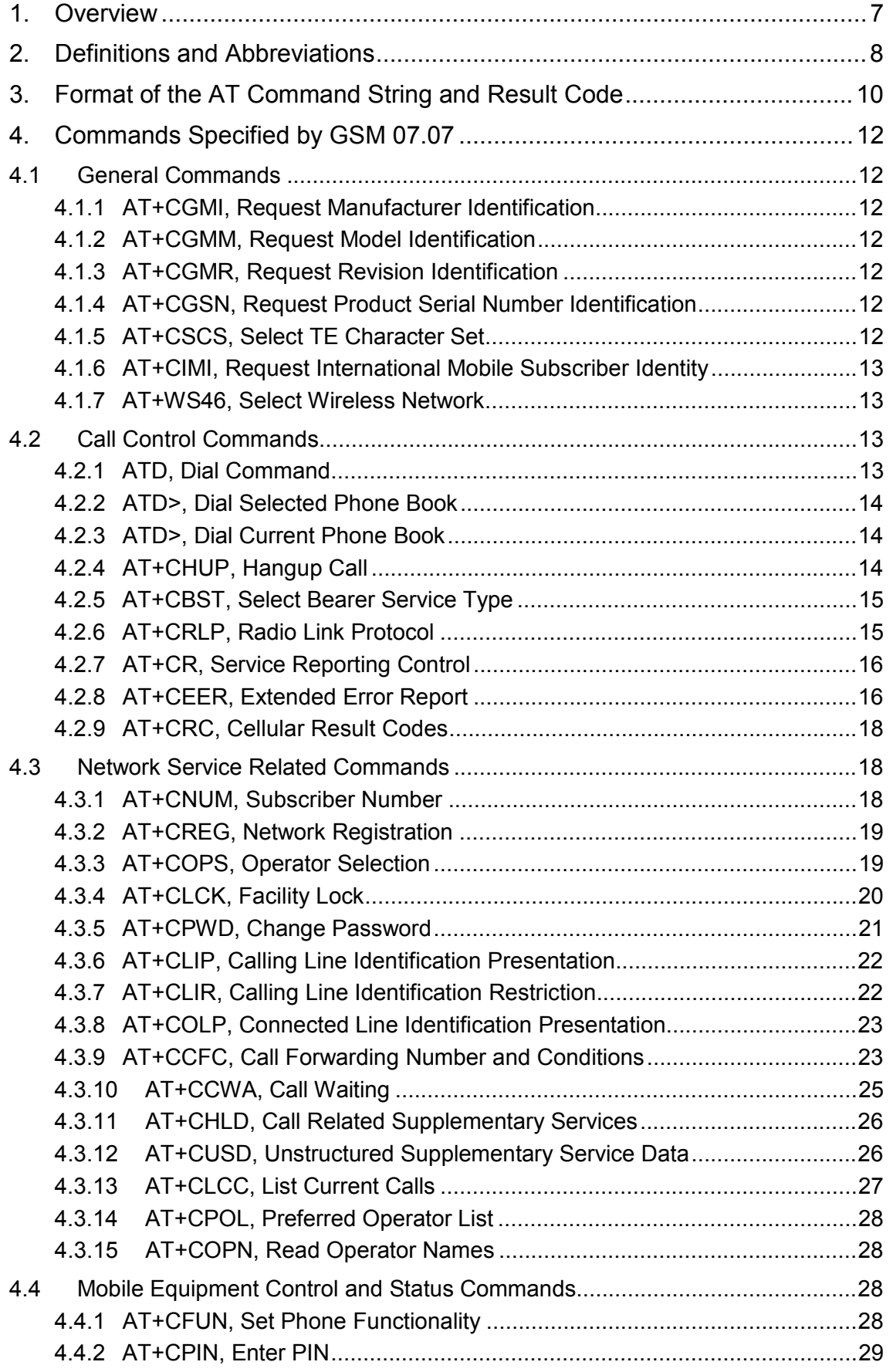

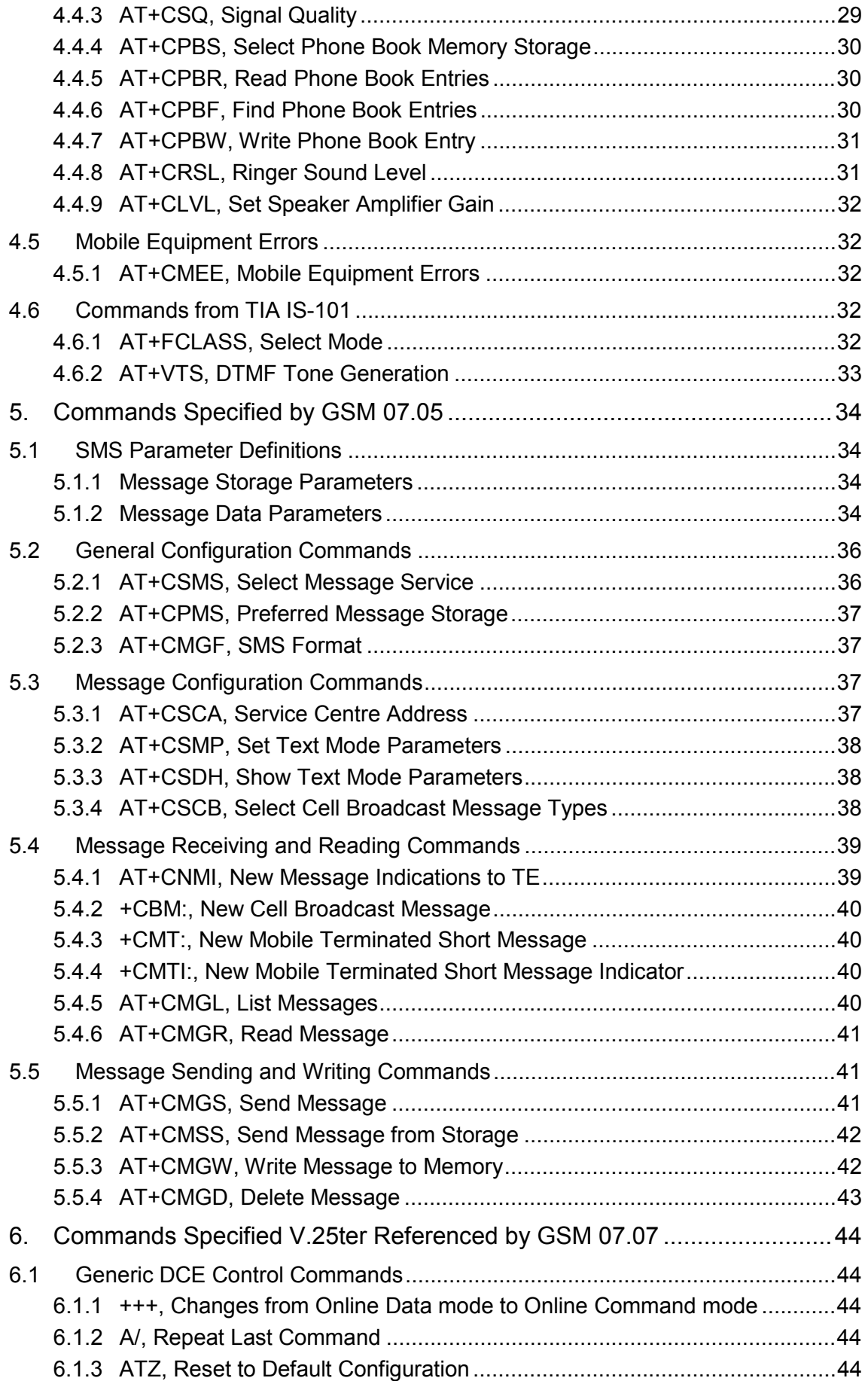

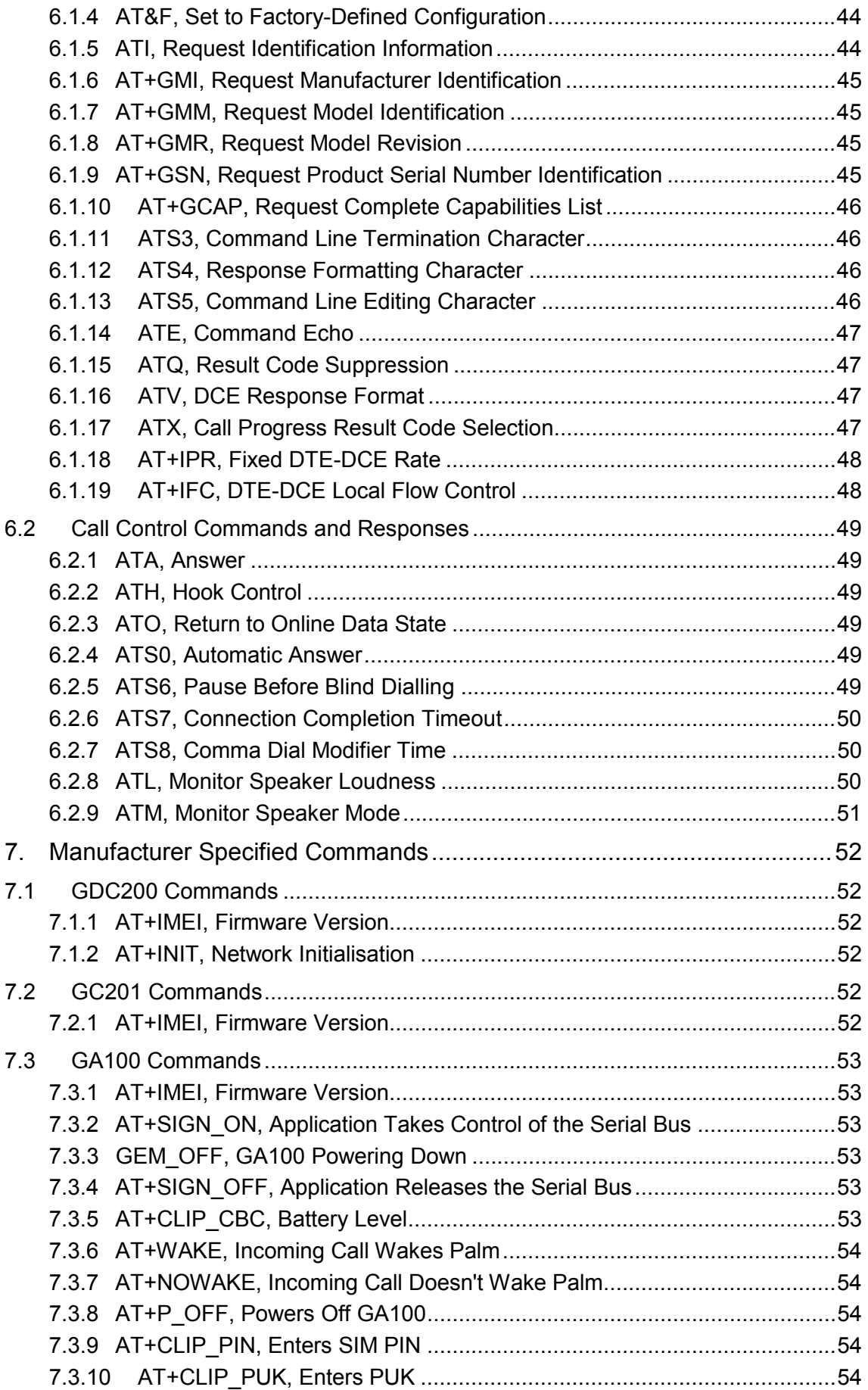

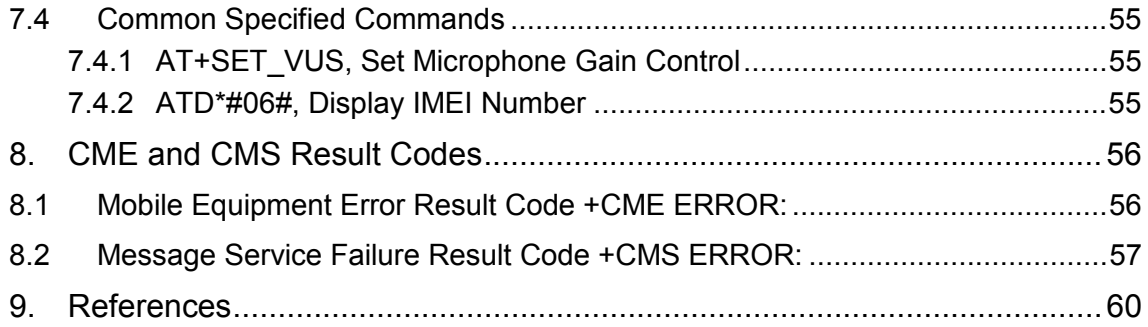

## <span id="page-6-0"></span>**1. OVERVIEW**

Ubi*N*etics produces a range of dual band GSM radio modems, which give compatible mobile devices wireless connectivity using the GSM900/1800 cellular networks.

Each modem interfaces to the host via a Universal Synchronous/Asynchronous Serial Receiver-Transmitter (USART), which is automatically detected by the operating system and easily configured using standard operating system drivers.

The modems are controlled by industry standard AT commands which are defined by ETSI in GSM 07.07, GSM 07.05, V.25ter and T.32. These may be downloaded from http://www.etsi.org or http://www.3gpp.org

This application note describes the AT command set supported by Ubi*N*etics for use with the following modems;

- GDC200 Firmware 1 18.5
- GC201 Firmware 1.18.5
- GA100 Firmware R13.000.01

All other commands not included within this document, whether recognised or not, are not supported and their use is not guaranteed.

For technical support please send a clear and concise email to support@ubinetics.com, where your query will be logged and answered as quickly as possible.

#### <span id="page-7-0"></span>**2. DEFINITIONS AND ABBREVIATIONS**

This section contains a list of commonly used definitions and abbreviations which are used through out this document.

#### **Offline Command State**

The modem enters this state after power up i.e. the modem is not in a data call (offline) and ready to accept AT commands.

#### **Online Data State**

The modem will change from offline command state to online data state after successfully setting up a data call. This allows the mobile station to exchange data with the remote station.

#### **Online Command State**

To change from online data state to online command state the DTE sends the escape sequence +++. This allows AT commands to be sent to the modem whilst still retaining the data connection to the remote station. The command ATH will end the data call and ATO will return to online data state.

#### **Remote Station**

This is the term given to describe the equipment or modem at the other end of the link, when making a mobile originated or mobile terminated call.

#### **Mobile Station**

Through out this document this term refers to the Ubi*N*etics modem.

#### **Mobile Originated (MO)**

This means a voice call, data call or SMS has initiated by the modem.

#### **Mobile Terminated (MT)**

This means a voice call, data call or SMS has been received by the modem.

#### **Syntactical Definitions**

The following syntactical definitions are used throughout this document;

- <cr> Carriage Return character.
- <lf> Line Feed character.
- <...> a subparameter enclosed within angle brackets, is a syntactical element. The brackets themselves do not appear in the command line.
- [...] Optional subparameter, is enclosed within square brackets. This indicates the element may or may not be present within a result code or can be omitted from

the command string. The square brackets themselves do not appear in the command line.

underline Indicates a default setting of a subparameter value.

## **Abbreviations**

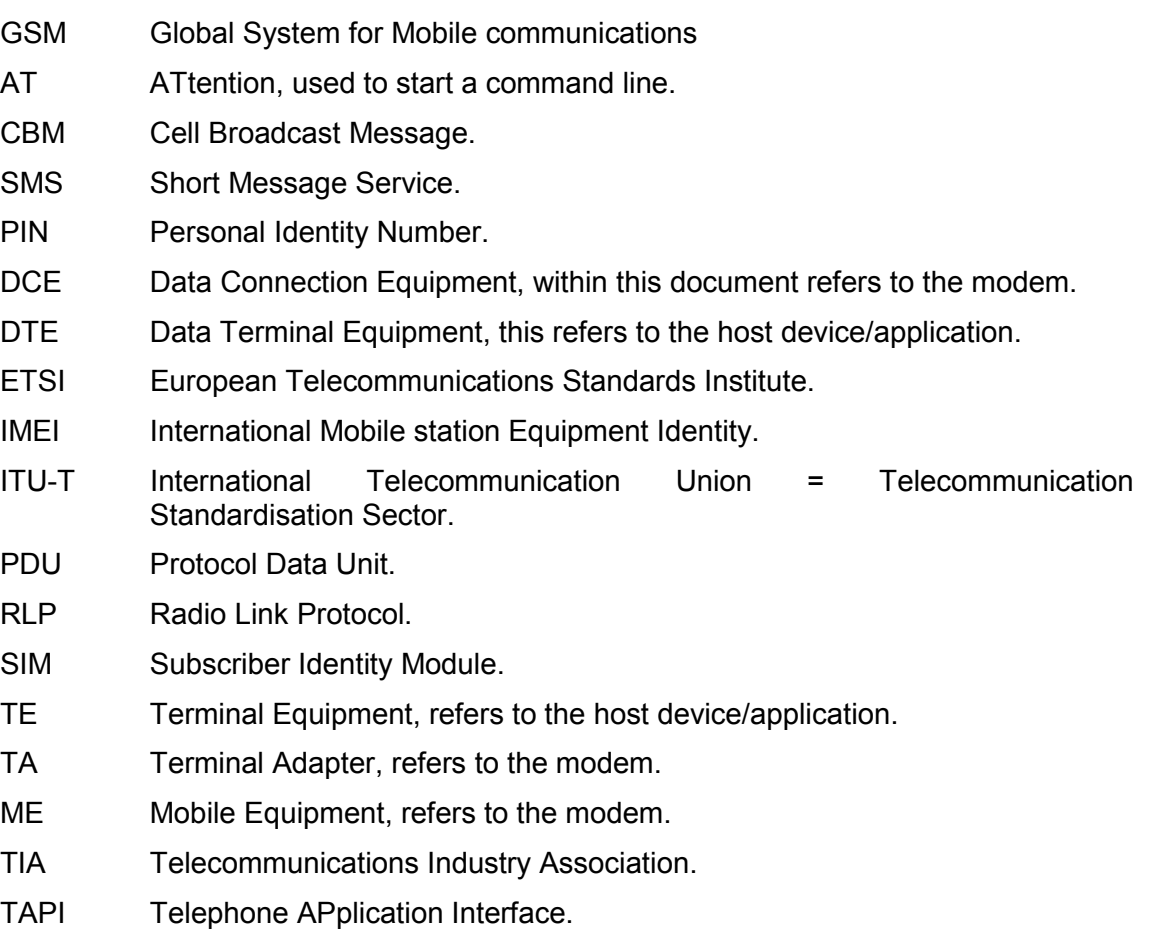

- PIN Personal Indentification Number, 4 digit code used to protect the SIM.
- PUK Unblocking Key, 8 digit code used to unblock SIM PIN.

#### <span id="page-9-0"></span>**3. FORMAT OF THE AT COMMAND STRING AND RESULT CODE**

In general AT commands comprises of three parts, which start with AT, followed by a command and ended with the line termination character <cr>. The exceptions to this are A/ and +++ which are sent without AT and carriage return.

The response from each command varies and is documented within the following text. In general a successful command will respond with OK, whilst an unrecognised command will fail with an error. If the command is recognised but fails due to an invalid subparameter, equipment error or network error, a more informative result code may be obtained by using the command AT+CMEE=2, to display extended verbose result codes.

#### **Types of Commands**

AT commands have three basic structures, some of which are not applicable to all command types, for further information see the individual commands.

- **Test Commands (ATxxx=?)** test's the existence of a command and checks it's range of subparameter(s). Ubi*N*etics may not support the full range of values returned by this command.
- **Read Commands (ATxxx?)** reads the current value of the subparameter(s).
- **Set Command (ATxxx=a,b)** will attempt to set a new subparameter value(s). If the command is successful the AT command interpreter will return OK (if ATV1, ATQ0) otherwise an error or informative result code will be returned.

#### **Command Line Editing**

When using a terminal screen to talk directly to the modem, the Back Space <bs> character is useful for deleting previous character(s) sent in error. However Back Space can not delete the initial AT or the line termination character <cr>.

#### **Command Line Termination**

The line termination character Carriage Return <cr> tells the modem to accept and process the command.

#### **Command Formatting**

Result code(s) that are sent from the modem use the Line Feed character  $\langle$   $\rangle$ appended to a Carriage Return <cr>, to correctly format the text on different lines.

#### **Command Line Echo**

In command mode, characters that are sent to the modem are echoed back to the DTE. This can be disabled by using the AT Command ATE0.

#### **Concatenation**

Several commands may be joined together to form a single command string, that must be no longer than 350 characters (including the line termination character <cr>).

When concatenating commands only one AT is required at the beginning of the string and one carriage return at the end. In the middle, commands joined together in the order to be processed. Extended command i.e. ones which start AT+ also require an additional semi-colon (;). If an error occurs whilst processing the string, the following commands will not be processed and an error returned. See the examples below;

ATE0V1D123456;<cr> AT+CMGR=1,2;+CMGR=3,4<cr>

Some AT commands are not suitable for concatenation and careful thought is required before stringing together many AT commands.

#### **Response Code Format**

The format of the result code is controlled by ATV. The default setting is verbose <cr><lf>OK<cr><lf>.

#### **Response Code Suppression**

Response code suppression is controlled by ATQ. By default response codes are shown.

#### **Final Result Code**

This is the last result code returned by the command being processed. In the case of the Dial command this could be OK, NO CARRIER, NO DIALTONE, NO ANSWER, BUSY, ERROR.

#### **Intermediate Result Code**

This is a result code which is displayed before the final result code. In the case of the Dial command this could be CONNECT or CONNECT<text>.

#### **Unsolicited Result Code**

These are result codes generated by an event not directly linked to the command which is being processed. A good example is an incoming voice call will generate RING or +CRING: VOICE when AT+CRC=1.

## <span id="page-11-0"></span>**4. COMMANDS SPECIFIED BY GSM 07.07**

This section covers the AT commands that specified within GSM 07.07 and supported by the Ubi*N*etics modems.

#### **4.1 GENERAL COMMANDS**

#### **4.1.1 AT+CGMI, Request Manufacturer Identification**

Execution command causes the modem to return the manufacturer specific identity.

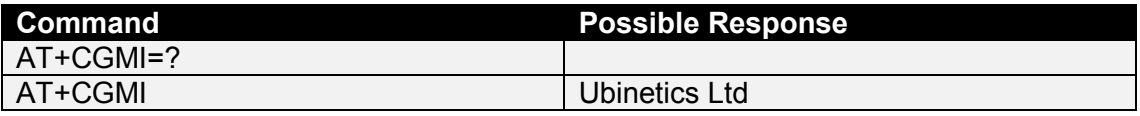

#### **4.1.2 AT+CGMM, Request Model Identification**

Execution command causes the modem to return the manufacturer specific model identity.

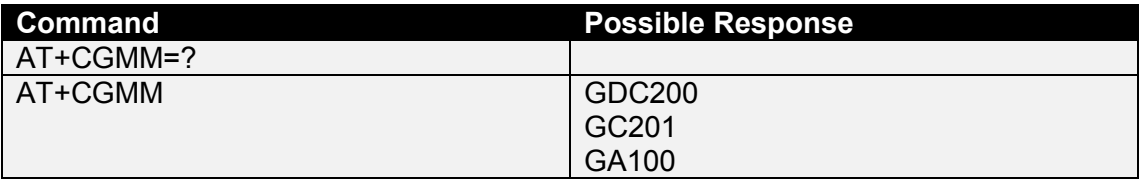

#### **4.1.3 AT+CGMR, Request Revision Identification**

Execution command causes the modem to return the manufacturer specific model revision identity.

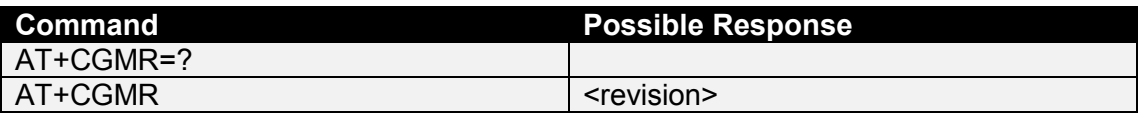

#### **4.1.4 AT+CGSN, Request Product Serial Number Identification**

This command causes the modem to return the product serial number.

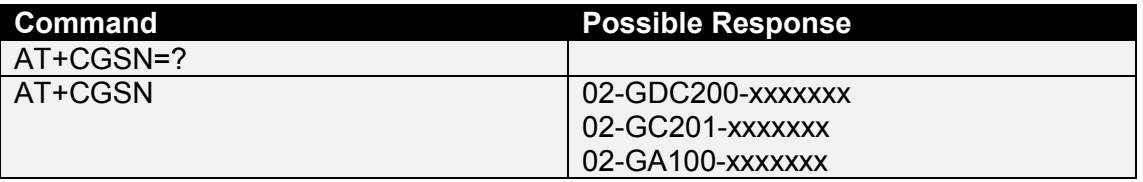

#### **4.1.5 AT+CSCS, Select TE Character Set**

This command selects the character set used by the modem, to allow correct conversion of the character strings between the DTE and the modem.

<span id="page-12-0"></span>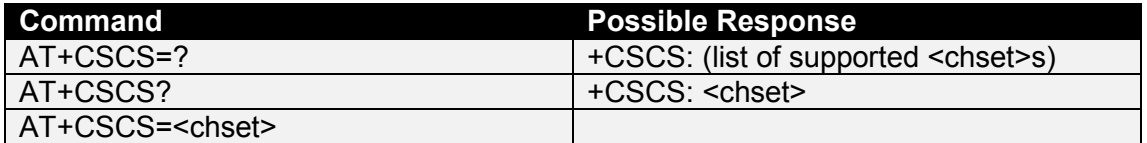

<chset>:

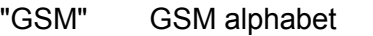

"IRA" International Reference Alphabet

"HEX" Hexadecimal numbers from 00 to FF

**Note:** GA100 defaults to HEX

## **4.1.6 AT+CIMI, Request International Mobile Subscriber Identity**

Execution command causes the modem to return the International Mobile Subscriber Identity Number (IMSI), when IMSI attached to a network.

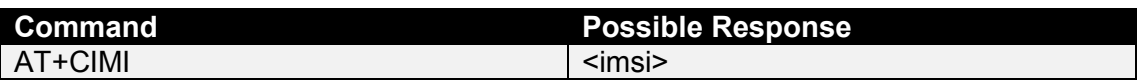

<imsi>:

International Mobile Subscriber Identity number

## **4.1.7 AT+WS46, Select Wireless Network**

Selects the cellular network Wireless Data Service (WDS) to operate with the modem.

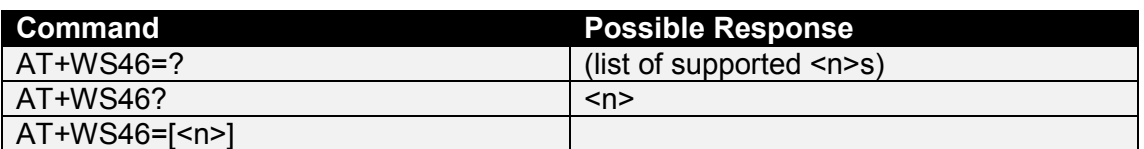

 $\leq n \geq$ :

12 GSM digital cellular

## **4.2 CALL CONTROL COMMANDS**

#### **4.2.1 ATD, Dial Command**

Initiates a Mobile Originated call to the destination number  $\langle n \rangle$ . If characters are sent after <cr> but before receiving the connect (or OK) message, the call will be aborted.

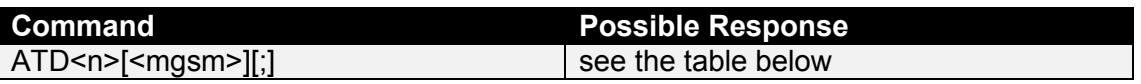

<n>:

destination number containing the following characters 0-9,\*,#,+,A,B,C,D

<mgsm>:

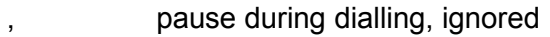

- T tone dialling, ignored
- P pulse dialling, ignored
- ! register recall/hook flash, ignored
- <span id="page-13-0"></span>W wait for dial tone, ignored
- @ wait for quiet answer, ignored
- I restrict CLI presentation, overriding AT+CLIR setting
- ; originate a voice call

**Note:** ATD112; is reserved for emergency calls only.

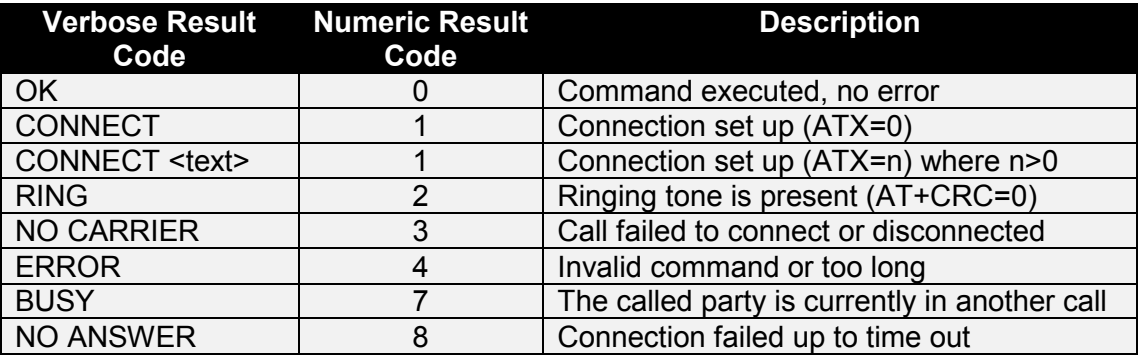

## **4.2.2 ATD>, Dial Selected Phone Book**

Initiates a Mobile Originated call, from the specified phone book and location. If characters are sent after <cr> but before receiving the connect (or OK) message, the call will be aborted.

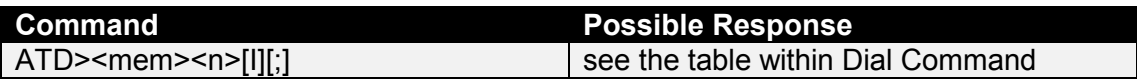

<mem>:

EN Emergency Number

AD SIM phone book

<n>: (memory location of number to dial)

- I restrict CLI presentation, overriding AT+CLIR setting
- ; originate a voice call

## **4.2.3 ATD>, Dial Current Phone Book**

Initiates a mobile originated call,from the currently selected phone book, location <n>. If characters are sent after <cr> but before receiving the connect (or OK) message, the call will be aborted.

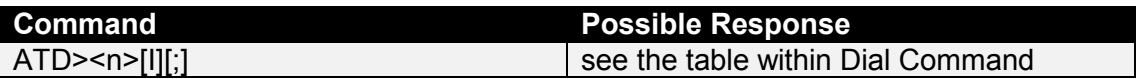

<n>: (number of memory location to dial)

- I restrict CLI presentation, overriding AT+CLIR setting
- ; originate a voice call

## **4.2.4 AT+CHUP, Hangup Call**

Execution command hangs up all active calls, giving an assured procedure to terminate an alternating mode call.

<span id="page-14-0"></span>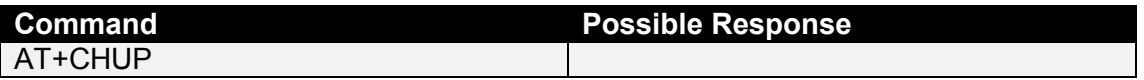

## **4.2.5 AT+CBST, Select Bearer Service Type**

Set command selects the bearer service for Mobile Originated calls. Values may also be used during mobile terminated data call setup.

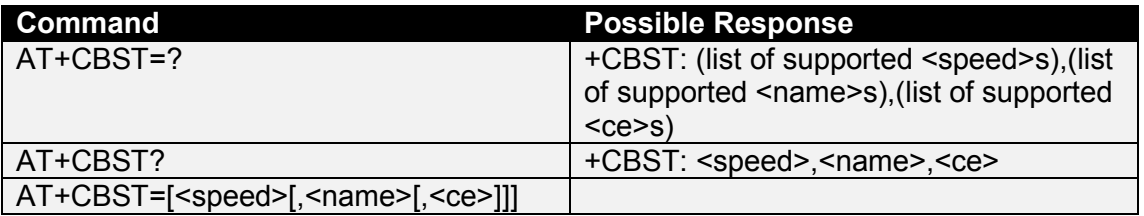

<speed>:

- 7 9600 bps (V.32)
- 12 9600 bps (V.34)
- 14 14400 bps (V.34)
- 71 9600 bps (V.110)
- 75 14400 bps (V.110)

<name>:

0 data circuit asynchronous (UDI or 3.1 kHz modem)

<ce>: (sets whether error correction is performed by RLP, or by other means)

- 0 transparent
- 1 non-transparent

**Note:** fax is only supported at 9600 bps

## **4.2.6 AT+CRLP, Radio Link Protocol**

Radio link protocol (RLP) parameters used for non-transparent data calls.

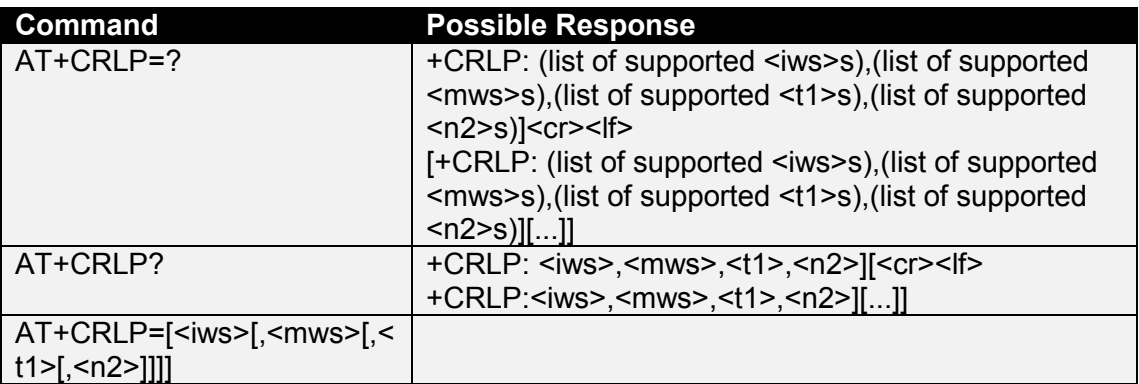

<iws>: (IWF to MS window size)

```
0-61
```
<mws>: (MS to IWF window size)

```
0-61
```
<span id="page-15-0"></span><t1>: (acknowledgement timer t1, in 10ms units)

39-48-255

<n2>: (retransmission attempts n2)

1-6-255

**Note:** Only version 1 is supported. <ver> and <t4> are not implemented. Not all of the combinations of parameters have not been tested.

#### **4.2.7 AT+CR, Service Reporting Control**

Set command controls whether or not intermediate result code is returned from the modem to the DTE. If enabled, the intermediate result code is transmitted when the modem has established the speed, which is before the final result code connect.

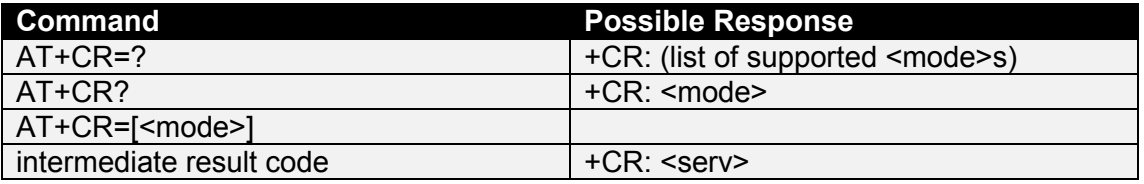

<mode>:

- 0 disables reporting
- 1 enables reporting

<serv>: (service supported, displayed after connect message)

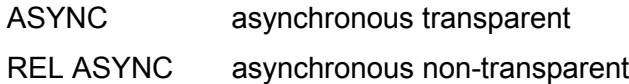

#### **4.2.8 AT+CEER, Extended Error Report**

This command returns information text, which offers the user an extended report for the reason of the failure of the last unsuccessful call set up (originating or answering) or incall modification.

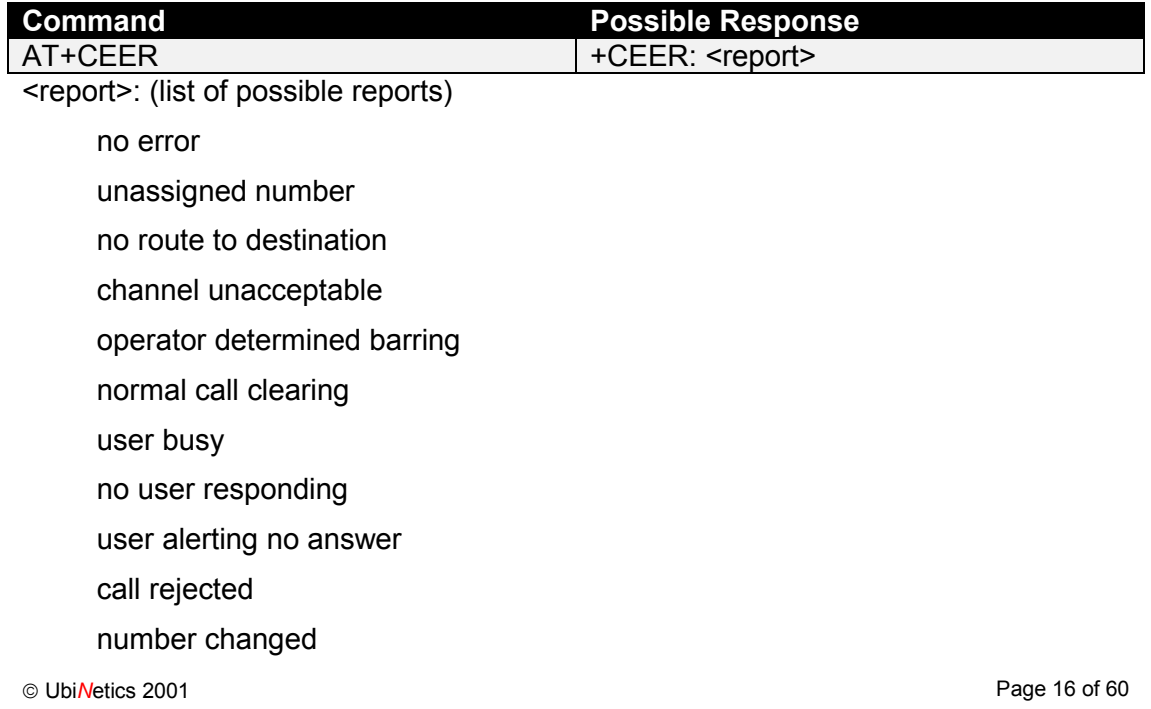

non selected user clearing destination out of order invalid number format facility rejected response to status enquiry normal unspecified no channel available network out of order temporary failure switching equipment congestion access information discarded requested channel unavailable resources unavailable quality of service unavailable requested facility unsubscribed incoming calls barred within CUG bearer capability not authorized bearer capability not available service not available bearer service not implemented ACM reached ACM maximum facility not implemented only restricted bearer cap. avail. service not implemented invalid TI no member of CUG incompatible destination invalid transit network selection incorrect message invalid mandatory information message type not implemented message type incompatible info element not implemented conditional info element error message incompatible recovery on time expiry protocol error

<span id="page-17-0"></span>interworking error bearer service not available no TI available timer 303 expiry establishment failure no error operation failed timeout bearer service not compatible NULL

## **4.2.9 AT+CRC, Cellular Result Codes**

Set command controls the use of extended format reporting during a MT call set up.

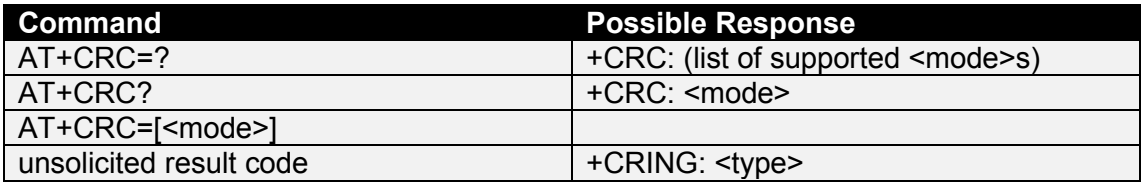

<mode>:

- 0 disables extended format (i.e. +RING)
- 1 enables extended format (i.e. +CRING: VOICE)

<type>:

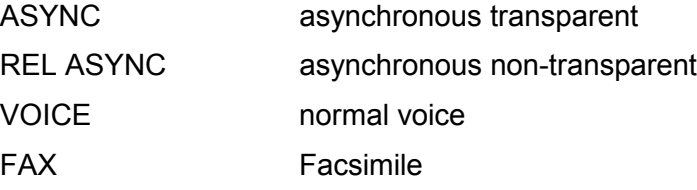

#### **4.3 NETWORK SERVICE RELATED COMMANDS**

#### **4.3.1 AT+CNUM, Subscriber Number**

Action command returns the MSISDNs related to the subscriber. If subscriber has different MSISDN for different services, each MSISDN is returned in a separate line.

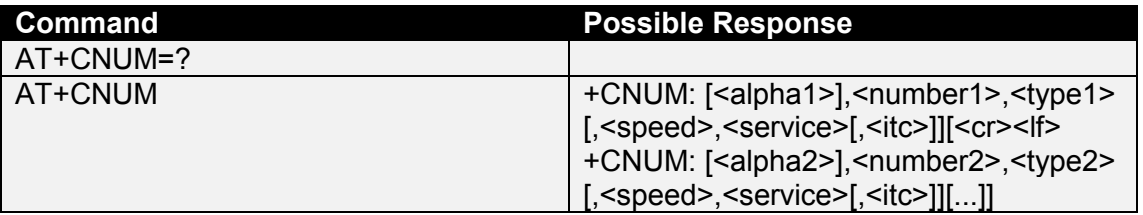

<alphax>:

optional alphanumeric string associated with <numberx>

<numberx>:

string type phone number of format specified by <typex>

<span id="page-18-0"></span><typex>:

type of address octet in integer format

<speed>:

As defined in AT+CBST

<service>: (service related to the phone number)

- 0 asynchronous modem
- 1 synchronous modem
- 2 PAD access (asynchronous)
- 3 packet access (synchronous)
- 4 voice
- 5 fax

<itc>: (information transfer capability)

- 0 3.1 kHz
- 1 UDI

## **4.3.2 AT+CREG, Network Registration**

Displays network registration status.

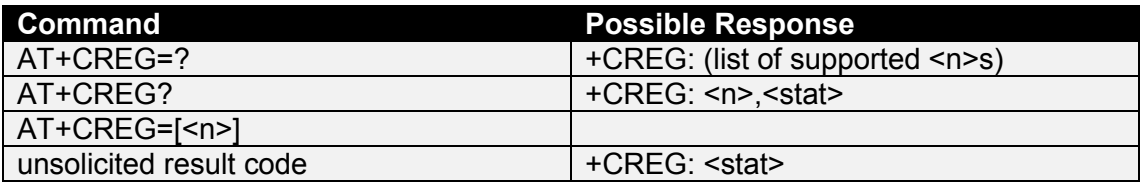

 $<sub>n</sub>$ :</sub>

- 0 disable network registration unsolicited result code
- 1 enable network registration unsolicited result code

<stat>:

- 0 not registered new operator to registered and not searching
- 1 registered, home network
- 2 not registered, currently searching a new operator to register with
- 3 registration denied
- 4 unknown
- 5 registered, roaming

## **4.3.3 AT+COPS, Operator Selection**

Registers/displays network operators available.

<span id="page-19-0"></span>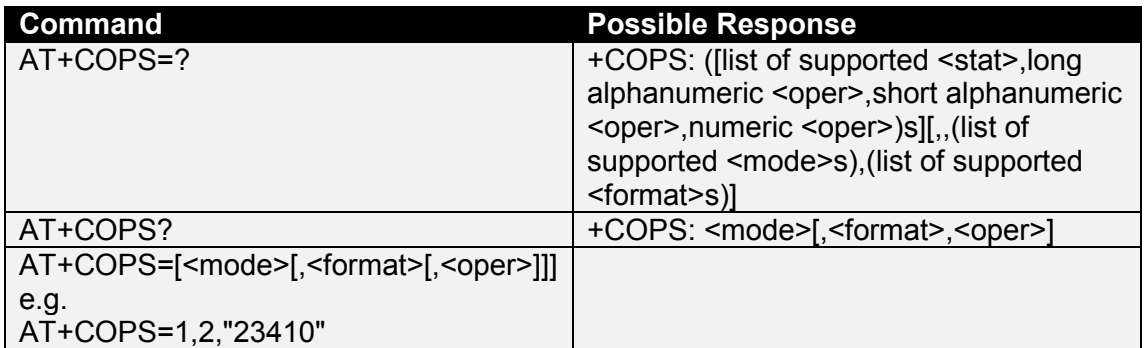

<stat>: (availability of operator)

- 0 unknown
- 1 available
- 2 current
- 3 forbidden

#### <oper>:

shows the operator identity, within speech marks, in the format set by <format>

<mode>: (registration mode)

- 0 automatic (<oper> field is ignored)
- 1 manual (<oper> field shall be present)
- 2 de-register from network
- 3 set only <format> (for read command AT+COPS?), do not attempt registration / de-registration (<oper> field is ignored); this value is not applicable in read command response
- 4 manual/automatic (<oper> field shall be present); if manual selection fails, automatic mode <mode>=0) is entered

<format>: (format of <oper> reports)

- 0 long format alphanumeric <oper>
- 1 short format alphanumeric <oper>
- 2 numeric <oper>

#### **4.3.4 AT+CLCK, Facility Lock**

This command is used to lock, unlock or interrogate the modem or a network facility. A password is required for some actions.

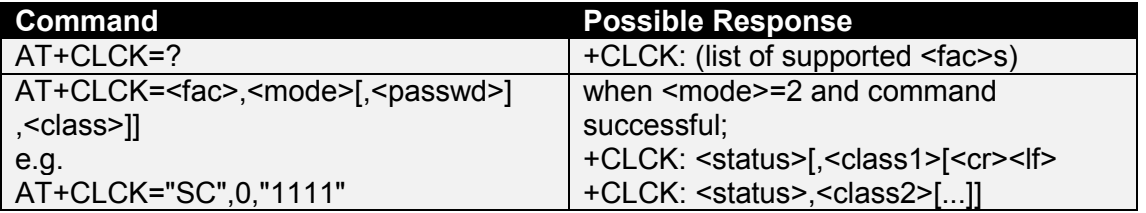

<fac>: (within speech marks)

SC SIM (lock SIM card) SIM asks password in modem power-up and when this lock command issued

- <span id="page-20-0"></span>AO BAOC (Barr All Outgoing Calls)
- OI BOIC (Barr Outgoing International Calls)
- OX BOIC-exHC (Barr Outgoing International Calls except to Home Country)
- AI BAIC (Barr All Incoming Calls)
- IR BIC-Roam (Barr Incoming Calls when Roaming outside the home country)
- AB All Barring services
- AG All outGoing barring services
- AC All inComing barring services
- FD SIM fixed dialling memory feature, if PIN2 authentication has not been done during the current session, PIN2 is required as <passwd>

<mode>:

- 0 unlock
- 1 lock
- 2 query status

<status>:

- 0 not active (when mode=2, indicates no services are active)
- 1 active

<passwd>: (the same password used by AT+CPWD, within speech marks)

<classx>: (is a sum of integers each representing a class of information)

- 1 voice (telephony)
- 2 data (refers to all bearer services; with <mode>=2 this may refer only to some bearer service if TA does not support values 16, 32, 64 and 128)
- 4 fax (facsimile services)
- 7 all classes

#### **4.3.5 AT+CPWD, Change Password**

Action command sets a new password for the facility lock function defined by command facility lock (AT+CLCK).

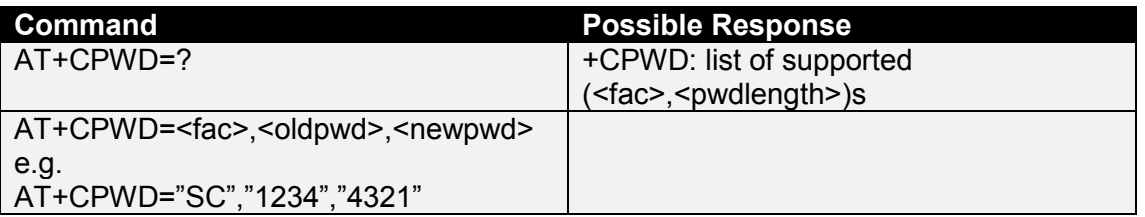

<fac>:

- SC lock SIM card, asks password in modem power-up and when this lock command issued (SIM PIN1)
- AO Barr All Outgoing Calls (BAOC)
- OI Barr Outgoing International Calls (BOIC)
- OX Barr Outgoing International Calls except to Home Country (BOIC-exHC)
- <span id="page-21-0"></span>AI Barr All Incoming Calls (BAIC)
- IR Barr Incoming Calls when Roaming outside the home country (BIC-Roam)
- AB All Barring services
- AG All outGoing barring services
- AC All inComing barring services
- P2 SIM PIN2

<pwdlength>:

integer type, maximum length of the password for the facility (see, AT+CPWD=?)

- <oldpwd>: (string type; shall be the same as password specified for the facility from the modem AT command interface or with command Change Password AT+CPWD)
- $\leq$ newpwd>: (string type; shall be the new password for the facility from the modem AT command interface or with command Change Password AT+CPWD)

## **4.3.6 AT+CLIP, Calling Line Identification Presentation**

This command allows the called subscriber to get the Calling Line Identity (CLI) of the calling party, in a mobile terminated call.

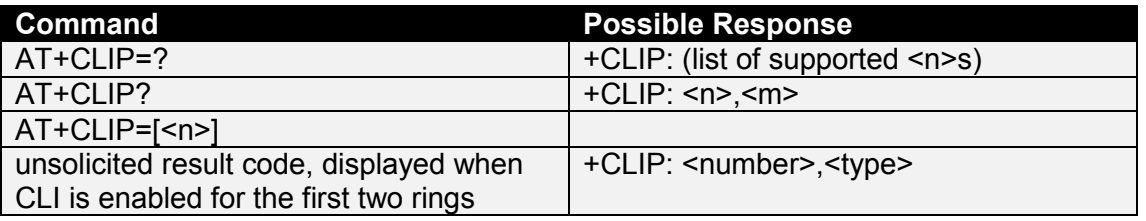

<n>: (parameter sets/shows the result code presentation status in the modem)

- 0 disable
- 1 enable

<m>: (parameter shows the subscriber CLIP service status in the network)

- 0 CLIP not provisioned
- 1 CLIP provisioned
- 2 unknown (e.g. no network, etc.)

<number>: (string type phone number in "quotes", in the format specified by <type>) <type>: (type of number)

- 129 dial string without the international access character
- 145 dial string which includes the international access character "+"

## **4.3.7 AT+CLIR, Calling Line Identification Restriction**

This command enables/disables CLI to the called party, when originating a call.

<span id="page-22-0"></span>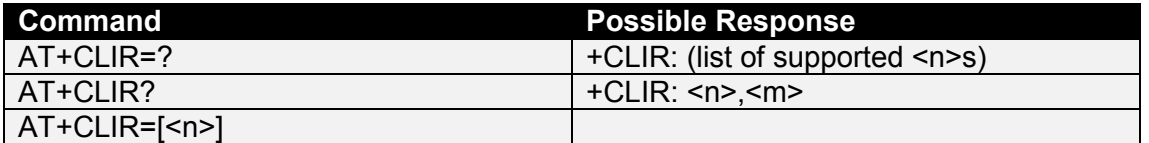

<n>: (this setting effects CLI status for following calls)

- 0 presentation indicator is used according to the subscription of the CLIR service
- 1 CLIR invocation (hide)
- 2 CLIR suppression (show)

<m>: (shows the subscriber CLIR service status in the network)

- 0 CLIR not provisioned
- 1 CLIR provisioned in permanent mode
- 2 unknown (e.g. no network, etc.)
- 3 CLIR temporary mode presentation restricted
- 4 CLIR temporary mode presentation allowed

## **4.3.8 AT+COLP, Connected Line Identification Presentation**

COLP enables a calling subscriber to get the connected line identity (COL) of the called party after setting up a mobile originated call.

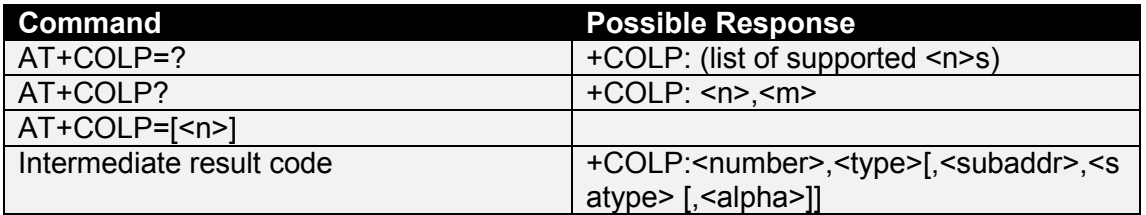

<n>: (parameter sets/shows the result code presentation status in the TA)

- 0 disable
- 1 enable

<m>: (parameter shows the subscriber COLP service status in the network)

- 0 COLP not provisioned
- 1 COLP provisioned
- 2 unknown (e.g. no network, etc.)

<number>: (string type phone number in "brackets" of format specified by <type>)

<type>: (type of address octet in integer format. 145 when the dial string contains + otherwise 129)

#### **4.3.9 AT+CCFC, Call Forwarding Number and Conditions**

This command allows control over the call forwarding supplementary service providing, registration, erasure, activation, deactivation and status query.

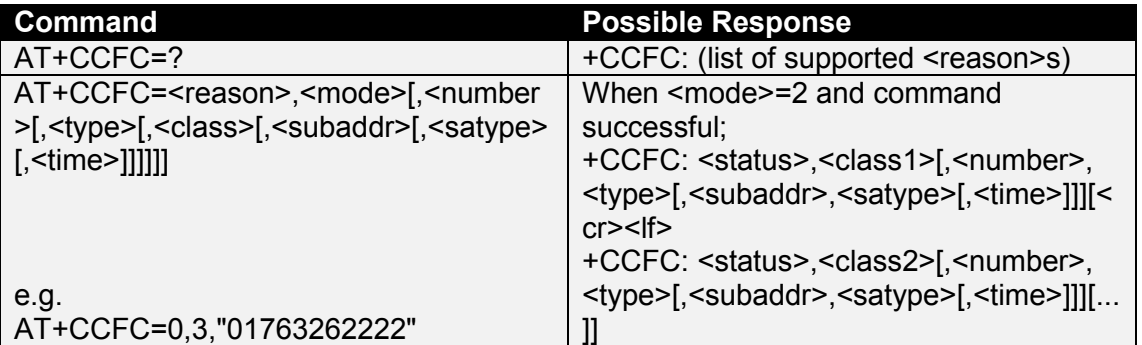

<reason>:

- 0 unconditional
- 1 mobile busy
- 2 no reply
- 3 not reachable
- 4 all call forwarding
- 5 all conditional call forwarding

<mode>:

- 0 disable
- 1 enable
- 2 query status
- 3 registration
- 4 erasure

<number>: (string type phone number of forwarding address in format specified by <type>)

<type>: (type of number)

- 129 dial string without the international access character
- 145 dial string which includes the international access character "+"

<subaddr>: (string type subaddress of format specified by <satype>)

- <satype>: (type of subaddress octet in integer format)
	- 128 default

<classx>: (is a sum of integers each representing a class of information)

- 1 voice (telephony)
- 2 data (refers to all bearer services; with <mode>=2 this may refer only to some bearer service if TA does not support values 16, 32, 64 and 128)
- 4 fax (facsimile services)
- 7 All classes
- 8 short message service
- 16 data circuit sync
- 32 data circuit async
- 64 dedicated packet access

#### 128 dedicated PAD access

<span id="page-24-0"></span><time>:

1-20-30 when "no reply" is enabled or queried, this gives the time in seconds to wait before call is forwarded

<status>:

- 0 not active (when <mode>=2, means not active for all class)
- 1 active

#### **4.3.10 AT+CCWA, Call Waiting**

This command allows control over the call waiting supplementary service providing, activation, deactivation, and status query.

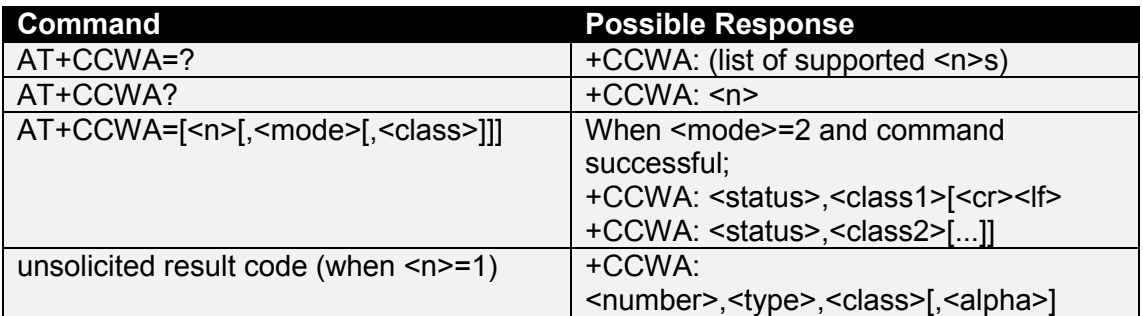

<n>: (sets/shows the result code presentation status in the modem)

- 0 disable
- 1 enable

<mode>: (when <mode> parameter is not given, network is not interrogated)

- 0 disable
- 1 enable
- 2 query status

<classx>: (is a sum of integers each representing a class of information)

- 1 voice (telephony)
- 2 data (refers to all bearer services; with <mode>=2 this may refer only to some bearer service if TA does not support values 16, 32, 64 and 128)
- 4 fax
- 8 short message service
- 16 data circuit sync
- 32 data circuit async
- 64 dedicated packet access
- 128 dedicated PAD access.

<status>:

- 0 not active, (when <mode>=2, means not active for all class)
- 1 active

<number>: (string type phone number of calling address in format specified by <type>)

<span id="page-25-0"></span><type>: (type of address octet in integer format)

<alpha>: (optional string type alphanumeric representation of <number> corresponding to the entry found in phonebook)

## **4.3.11 AT+CHLD, Call Related Supplementary Services**

This command allows call control using Call Hold and MultiParty.

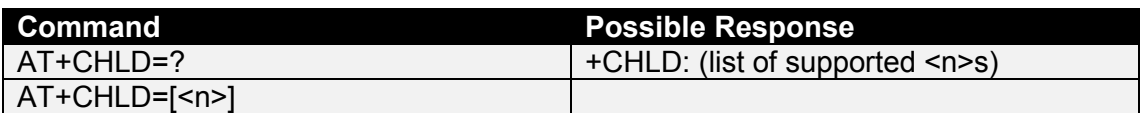

<n>: (integer type)

- 0 releases all held calls or sets User Determined User Busy (UDUB) for a waiting call
- 1 releases all active calls (if any exist) and accepts the other (held or waiting) call
- 1x releases a specific active call X
- 2 places all active calls (if any exist) on hold and accepts the other (held or waiting) call
- 2x places all active calls on hold except call X with which communication shall be supported
- 3 adds a held call to the conversation
- 4 connects the two calls and disconnects the subscriber from both calls (ECT)

#### **4.3.12 AT+CUSD, Unstructured Supplementary Service Data**

This command allows control of the Unstructured Supplementary Service Data, for both network and mobile initiated operations.

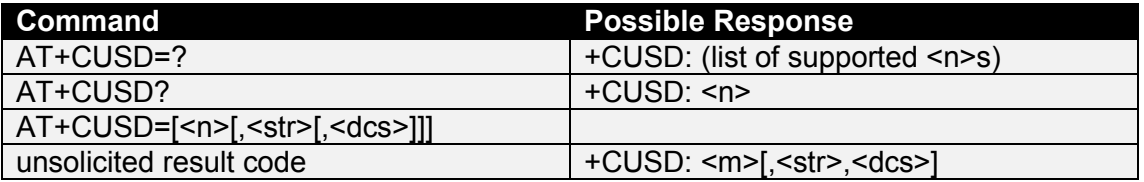

<n>:

- 0 disable the result code presentation in the TA
- 1 enable the result code presentation in the TA
- <str>: (string type USSD-string, when <str> parameter is not given, network is not interrogated)

<dcs>: (Cell Broadcast Data Coding Scheme in integer format)

<m>:

0 no further user action required (network initiated USSD-Notify, or no further information needed after mobile initiated operation)

- <span id="page-26-0"></span>1 further user action required (network initiated USSD-Request, or further information needed after mobile initiated operation)
- 2 USSD terminated by network
- 3 other local client has responded
- 4 operation not supported
- 5 network time out Implementation

## **4.3.13 AT+CLCC, List Current Calls**

This returns a list of current call of the modem, if any.

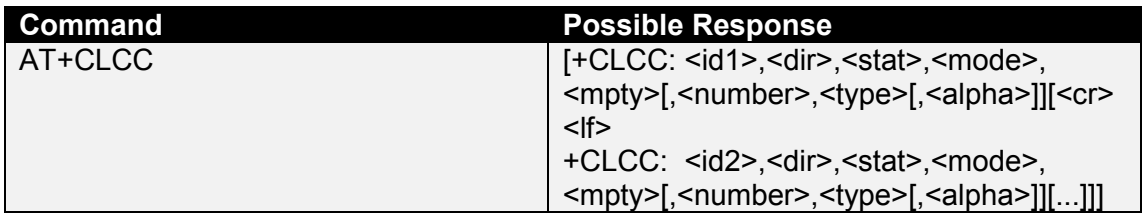

<idx>: (call identification number, this number can be used in AT+CHLD command operations)

<dir>:

- 0 mobile originated (MO) call
- 1 mobile terminated (MT) call

<stat>: (state of the call)

- 0 active
- 1 held
- 2 dialling (MO call)
- 3 alerting (MO call)
- 4 incoming (MT call)
- 5 waiting (MT call)

<mode>: (bearer/teleservice)

- 0 voice
- 1 data
- 9 unknown

<mpty>:

- 0 call is not one of multiparty (conference) call parties
- 1 call is one of multiparty (conference) call parties

<number>: (phone number in format specified by <type>, within "quotes")

<type>: (type of number)

- 129 dial string without the international access character
- 145 dial string which includes the international access character "+"
- <alpha>: (alphanumeric representation of <number> corresponding to the entry found in phonebook)

## <span id="page-27-0"></span>**4.3.14 AT+CPOL, Preferred Operator List**

This command is used to edit the SIM preferred list of networks.

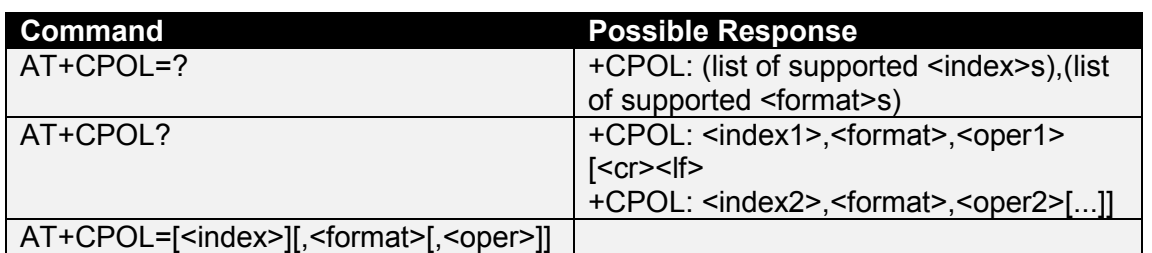

<index>,<indexn>: (integer type; the order number of operator in the SIM preferred operator list. With the execute command, if <index> is left out the next free location shall be used)

<format>: (If only the <format> is given, the result format changes for the read command)

- 0 long format alphanumeric <oper>
- 1 short format alphanumeric <oper>
- 2 numeric <oper>

<oper>,<opern>: (string type; <format> indicates if the format of <oper> also see AT+COPS)

**Note:** To delete an entry, give <index> but leave out <oper>.

#### **4.3.15 AT+COPN, Read Operator Names**

This command returns the list of operator names from the modem. Each operator code  $\le$ numeric n> that has an alphanumeric equivalent  $\le$ alpha n> in the ME memory.

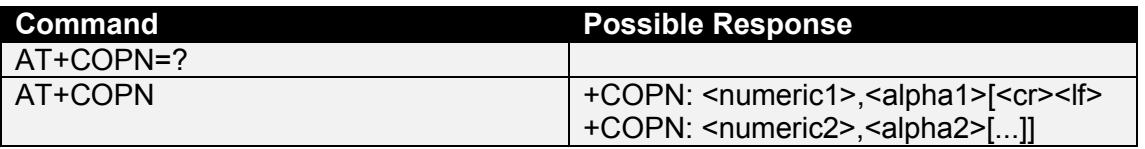

<numeric n>: (string type; operator in numeric format (see AT+COPS))

<alpha n>: (string type; operator in long alphanumeric format (see AT+COPS))

#### **4.4 MOBILE EQUIPMENT CONTROL AND STATUS COMMANDS**

#### **4.4.1 AT+CFUN, Set Phone Functionality**

This command sets level of functionality provided by the modem.

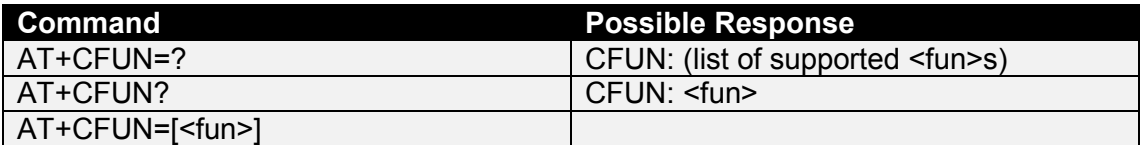

<fun>:

- 0 sets minimum functionality. In this mode the modem de-registers from the network and powers down the SIM interface and RF circuitry
- 1 sets full functionality

#### <span id="page-28-0"></span>**Note:** The GDC200 defaults to 0

#### **4.4.2 AT+CPIN, Enter PIN**

This command is used to query and enter a password which is necessary before the modem will operate. If the PIN is to be entered twice, the modem shall automatically repeat the PIN.

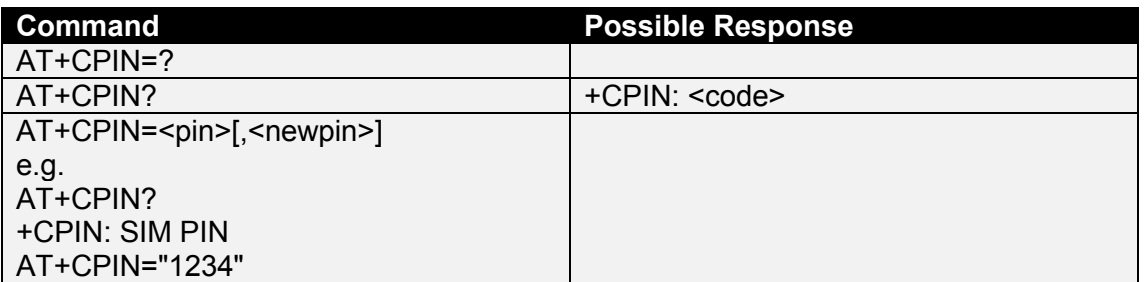

<pin>,<newpin>: (string type values within "quotes")

<code>:

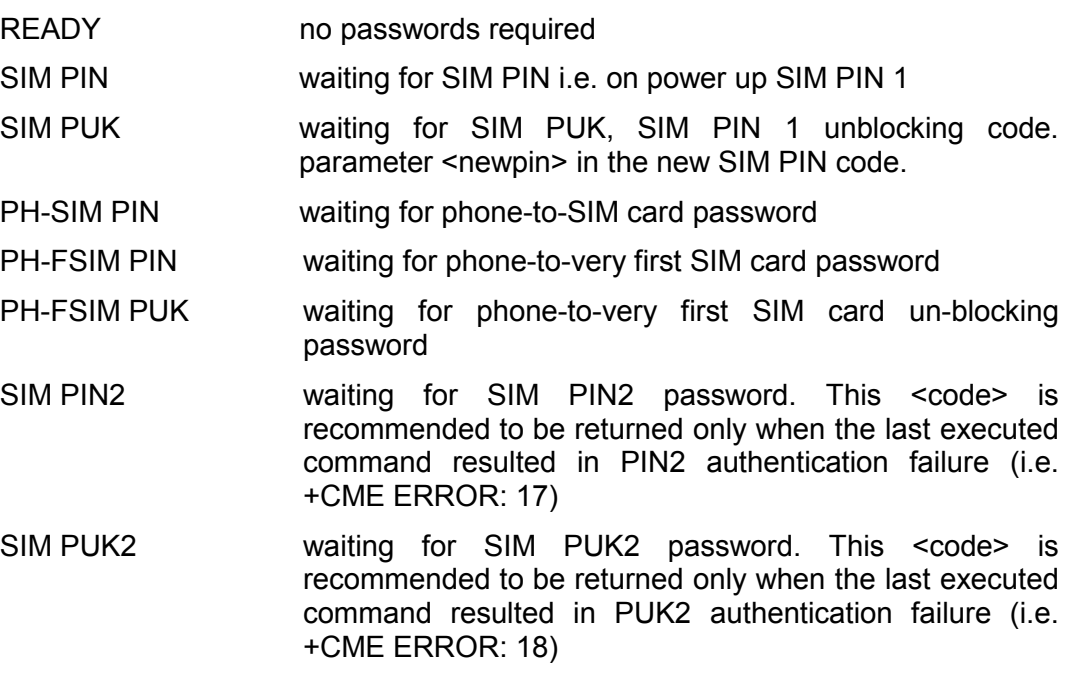

## **4.4.3 AT+CSQ, Signal Quality**

This command returns the signal strength of the registered network.

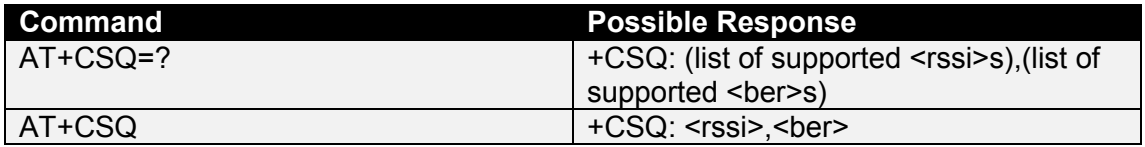

<rssi>:

- 2 30 -109 to -53 dBm
- 31 -51 dBm or greater
- 99 not known or not detectable

<span id="page-29-0"></span><ber>: (in percent, not supported)

99 unknown

#### **4.4.4 AT+CPBS, Select Phone Book Memory Storage**

This command selects phonebook memory storage <storage>, which is used by other phonebook commands.

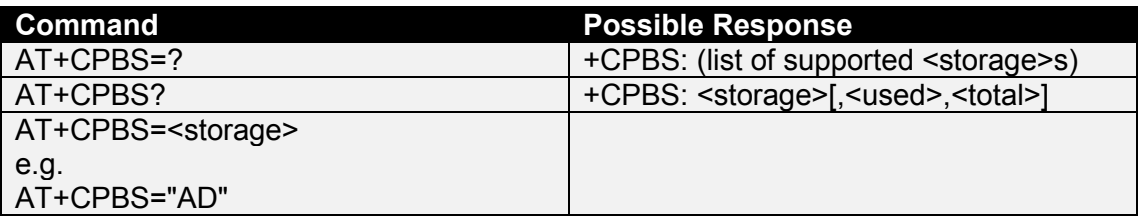

<storage>:

EN Emergency Number

AD SIM phone book

<used>: (indicates the number of used locations in selected memory)

<total>: (indicates the total number of locations in selected memory)

## **4.4.5 AT+CPBR, Read Phone Book Entries**

This command returns the phonebook entry for location <index> of the currently selected phone book (AT+CPBS). If all queried locations are empty (but available), no information text lines may be returned.

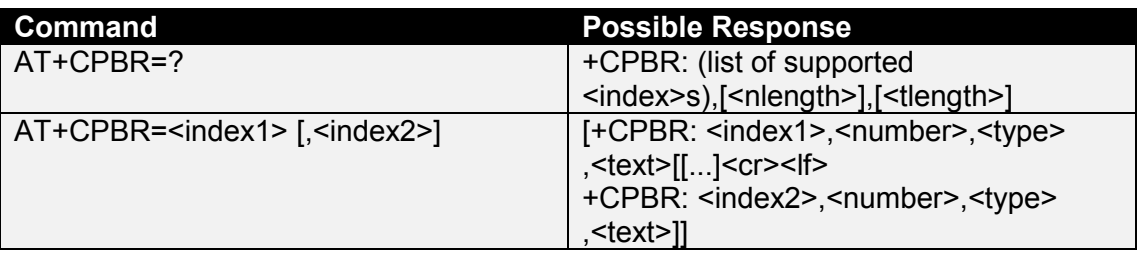

<index1>,<index2>,<index>: (range of location numbers of phonebook memory)

<number>: (phone number in format <type>)

<type>: (type of phone number)

- 129 dial string without international access character
- 145 dial string which includes the international access character "+"

<text>: (text field of maximum length <tlength>)

<nlength>: (value indicating the maximum length of field <number>)

<tlength>: (value indicating the maximum length of field <text>)

## **4.4.6 AT+CPBF, Find Phone Book Entries**

This command returns phonebook entries from the current phone book which alphanumeric field start with string <findtext>.

<span id="page-30-0"></span>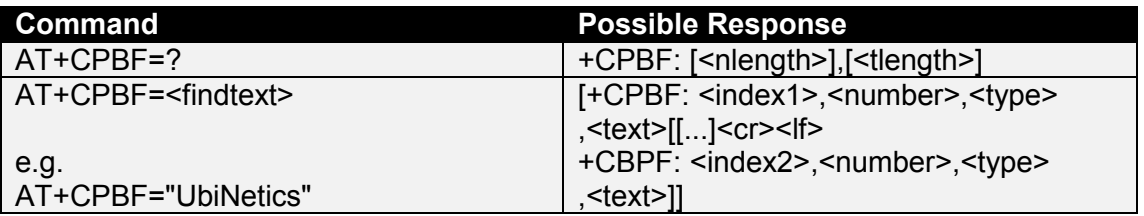

<index1>,<index2>: (values in the range of location numbers of phonebook memory) <number>: (phone number of format <type>)

<type>: (type of phone number)

- 129 dial string without the international access character
- 145 dial string which includes the international access character "+"

<findtext>,<text>: (field of maximum length <tlength>)

<nlength>: (value indicating the maximum length of field <number>)

<tlength>: (value indicating the maximum length of field <text>)

## **4.4.7 AT+CPBW, Write Phone Book Entry**

This command writes an entry to location number  $\leq$ index> in the current phonebook.

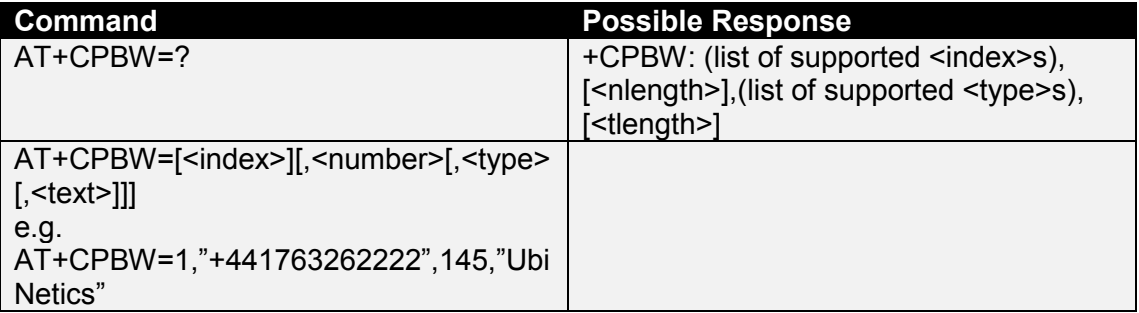

<index>: (range of valid location numbers for the selected phonebook memory. If this is omitted when writing an entry the first free location shall be used)

<number>: (phone number of format <type>)

<type>: (type of phone number)

- 129 dial string without the international access character
- 145 dial string which includes the international access character "+"

<text>: (field of maximum length <tlength>)

<nlength>: (value indicating the maximum length of field <number>)

<tlength>: (value indicating the maximum length of field <text>)

**Note:** To delete an entry only specify the <index> field

#### **4.4.8 AT+CRSL, Ringer Sound Level**

This command is queries and sets, the sound level of the incoming call ringer.

<span id="page-31-0"></span>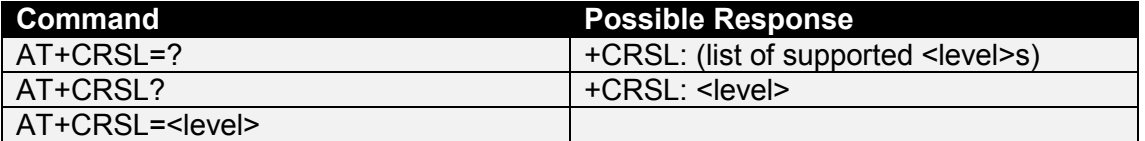

<level>: (integer type value)

0-175-255 smallest value represents the lowest sound level

**Note:** not supported on the GA100.

## **4.4.9 AT+CLVL, Set Speaker Amplifier Gain**

This command is used to select the output level of the handsfree kit ear piece when fitted.

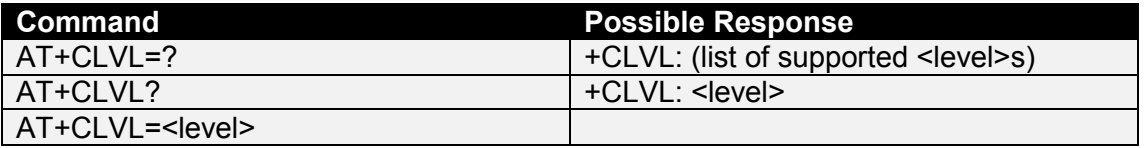

<level>: (integer type value)

0-175-255 smallest value represents the lowest sound level

## **4.5 MOBILE EQUIPMENT ERRORS**

#### **4.5.1 AT+CMEE, Mobile Equipment Errors**

This command controls the presentation of result codes, generated by errors relating the functionality of the modem.

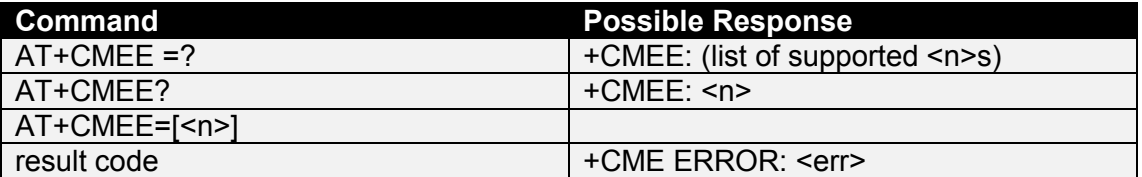

 $<sub>n</sub>$ :</sub>

- 0 disable result code and use ERROR instead
- 1 enable result code and use numeric <err> values
- 2 enable result code and use verbose <err> values

<err>:

for a complete list of error code see CME result codes within section 8.

#### **4.6 COMMANDS FROM TIA IS-101**

#### **4.6.1 AT+FCLASS, Select Mode**

This command puts the modem in to the correct mode of operation, allowing information to be processed in a suitable manner.

<span id="page-32-0"></span>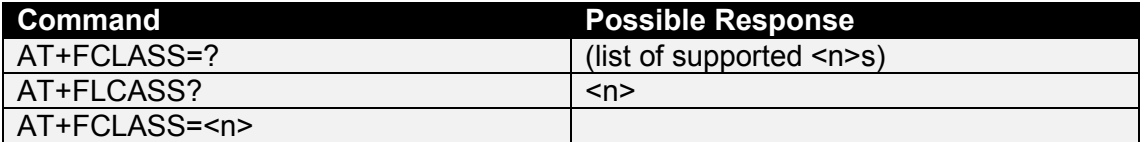

<n>:

 $\overline{0}$  data

2.0 fax (T.32)

## **4.6.2 AT+VTS, DTMF Tone Generation**

This command allows the transmission of DTMF tones within a voice call. The tones are generated by the network and heard at the remote station.

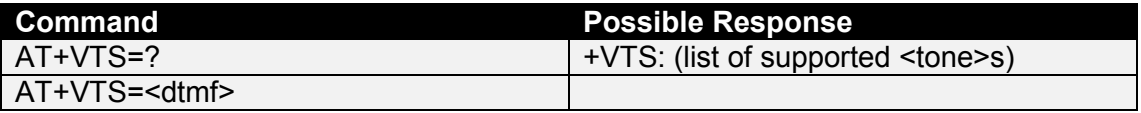

<dtmf>: (single tone, fixed duration)

0-9,A,B,C,D,#,\* are valid for this command

## <span id="page-33-0"></span>**5. COMMANDS SPECIFIED BY GSM 07.05**

This section covers the AT commands that specified within GSM 07.05 and supported by the Ubi*N*etics modems.

## **5.1 SMS PARAMETER DEFINITIONS**

#### **5.1.1 Message Storage Parameters**

<index>: (value in the range of location numbers supported by the associated memory)

<mem1>: (memory from which messages are read and deleted)

- ME ME (modem) message storage, not supported
- SM SIM message storage
- <mem2>: (memory to which writing and sending operations are made, refer <mem1> for defined values)
- <mem3>: (memory to which received short messages are preferred to be stored, unless forwarded directly to DTE. Also refer to AT+CNMI and <mem1> for defined values. Received CBMs can not be stored and must be sent directly to the DTE.

<stat>: (displays the status of the message in memory)

- 0 "REC UNREAD" received unread message (i.e. new message)
- 1 "REC READ" received read message
- 2 "STO UNSENT" stored unsent message
- 3 "STO SENT" stored sent message
- 4 "ALL" all messages (only applicable to AT+CMGL)
- <total1>: (total number of message locations in <mem1>)
- <total2>: (total number of message locations in <mem2>)
- <total3>: (total number of message locations in <mem3>)
- <used1>: (number of messages currently in <mem1>)
- <used2>: (number of messages currently in <mem2>)
- <used3>: (number of messages currently in <mem3>)

## **5.1.2 Message Data Parameters**

- <ackpdu>: (GSM 03.40 RP-User-Data element of RP-ACK PDU; format is same as for <pdu> in case of SMS, but without GSM 04.11 SC address field and parameter shall be bounded by double quote characters like a normal string type parameter)
- <alpha>: (alphanumeric representation of <da> or <oa> corresponding to the entry found in phonebook)
- <cdata>: (GSM 03.40 TP-Command-Data in text mode responses; ME/TA converts each 8-bit octet into two IRA character long hexadecimal number (e.g. octet with integer value 42 is presented to TE as two characters 2A (IRA 50 and 65)))

<ct>: (GSM 03.40 TP-Command-Type)

<da>: (GSM 03.40 TP-Destination-Address Address-Value field)

<data>: (In the case of SMS: GSM 03.40 TP-User-Data in text mode) response format;

-if <dcs> indicates that GSM 03.38 default alphabet is used and <fo> indicates that GSM 03.40 TP-User-Data-Header-Indication is not set;

- if TE character set other than "HEX", ME/TA converts GSM alphabet into current TE character set according to rules

- if TE character set is "HEX": ME/TA converts each 7-bit character of GSM alphabet into two IRA character long hexadecimal number (e.g. character II (GSM 23) is presented as 17 (IRA 49 and 55))

-if <dcs> indicates that 8-bit or UCS2 data coding scheme is used, or <fo> indicates that GSM 03.40 TP-User-Data-Header-Indication is set: ME/TA converts each 8-bit octet into two IRA character long hexadecimal number

In the case of CBS: (GSM 03.41) CBM Content of Message in text mode responses; format:

- if <dcs> indicates that GSM 03.38 default alphabet is used;

- if TE character set other than "HEX", ME/TA converts GSM alphabet into current TE character set according to rules.

- if TE character set is "HEX": ME/TA converts each 7-bit character of GSM alphabet into two IRA character long hexadecimal number

-if <dcs> indicates that 8-bit or UCS2 data coding scheme is used: ME/TA converts each 8-bit octet into two IRA character long hexadecimal number

- <dcs>: (depending on the command or result code: GSM 03.38 SMS Data Coding Scheme (default 0), or Cell Broadcast Data Coding Scheme in integer format
- <dt>: (GSM 03.40 TP-Discharge-Time in time-string format: "yy/MM/dd,hh:mm:ss±zz" where characters indicate year (two last digits), month, day, hour, minutes, seconds and time zone. e.g. 6th of May 1994, 22:10:00 GMT+2 hours equals to ì94/05/06,22:10:00+08î)
- <fo>: (depending on the command or result code: first octet of GSM 03.40 SMS-DELIVER, SMS-SUBMIT (default 17), SMS-STATUS-REPORT, or SMS-COMMAND (default 2) in integer format)
- <length>: (integer type value indicating in the text mode (AT+CMGF=1) the length of the message body <data> (or <cdata>) in characters; or in PDU mode (AT+CMGF=0), the length of the actual TP data unit in octets (i.e. the RP layer SMSC address octets are not counted in the length))

<mid>: (GSM 03.41 CBM Message Identifier in integer format)

<mn>: (GSM 03.40 TP-Message-Number in integer format)

- <mr>: (GSM 03.40 TP-Message-Reference in integer format, returned to the TE on successful message delivery)
- <oa>: (GSM 03.40 TP-Originating-Address Address-Value field in string format; BCD numbers (or GSM default alphabet characters) are converted to characters of the currently selected TE character set, type of address given by <tooa>)

<page>: (GSM 03.41 CBM Page Parameter bits 4-7 in integer format)

<pages>: (GSM 03.41 CBM Page Parameter bits 0-3 in integer format)

<pdu>: (In the case of SMS: GSM 04.11 SC address followed by GSM 03.40 TPDU in hexadecimal format: ME/TA converts each octet of TP data unit into two IRA character long hexadecimal number (e.g. octet with integer value 42 is presented to TE as two characters 2A (IRA 50 and 65)))

<span id="page-35-0"></span>In the case of CBS: GSM 03.41 TPDU in hexadecimal format

- <pid>: (GSM 03.40 TP-Protocol-Identifier in integer format)
- <ra>: (GSM 03.40 TP-Recipient-Address Address-Value field in string format; BCD numbers (or GSM default alphabet characters) are converted to characters of the currently selected TE character set type of address given by <tora>)
- <sca>: (GSM 04.11, Service Centre Address, in format <tosca>)

<scts>: (GSM 03.40 TP-Service-Centre-Time-Stamp in time-string format

- <sn>: (GSM 03.41 CBM Serial Number in integer format)
- <st>: (GSM 03.40 TP-Status in integer format)
- <toda>: (GSM 04.11 TP-Destination-Address Type-of-Address octet in integer format (when first character of  $<$ da $>$  is + (IRA 43) default is 145, otherwise default is 129))
- <tooa>: (GSM 04.11 TP-Originating-Address Type-of-Address octet in integer format (default refer <toda>))
- <tora>: (GSM 04.11 TP-Recipient-Address Type-of-Address octet in integer format (default refer <toda>))
- <tosca>: (type of Service Centre Address, 129 for normal dial string, 145 for international access (number which contains '+' character))
- <vp>: (depending on SMS-SUBMIT <fo> setting: GSM 03.40 TP-Validity-Period either in integer format (default 167), in time-string format refer <dt>)

#### **5.2 GENERAL CONFIGURATION COMMANDS**

#### **5.2.1 AT+CSMS, Select Message Service**

This command selects the messaging service and returns the type of messages supported.

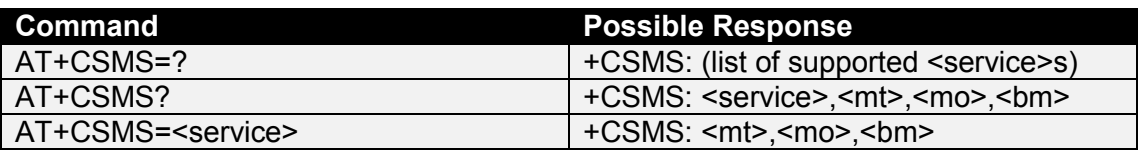

<service>: (type of PDU mode)

0 GSM standard.

<mt>: (mobile terminated (MT) messages)

- 0 type not supported
- 1 type supported

<mo>: (mobile originated (MO) messages)

- 0 type not supported
- 1 type supported

<bm>: (Broadcast type Messages)

0 type not supported

#### 1 type supported

#### <span id="page-36-0"></span>**5.2.2 AT+CPMS, Preferred Message Storage**

This command selects SMS memory storage types, to be used for short message operations.

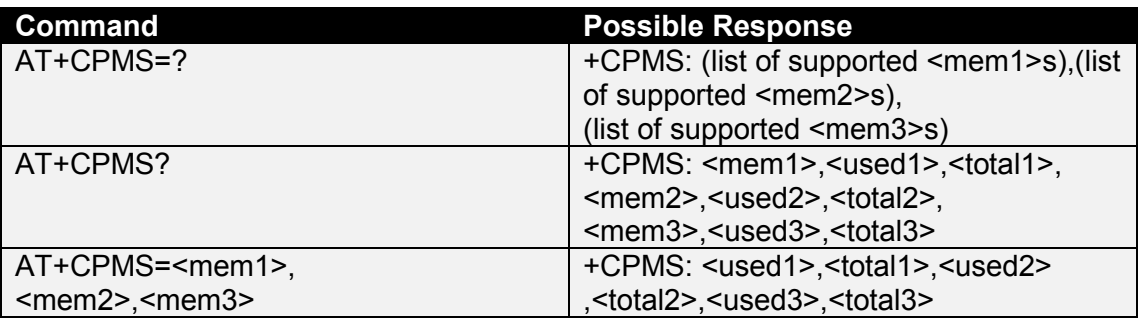

**Note:** "SM", SIM is the only supported storage type.

#### **5.2.3 AT+CMGF, SMS Format**

This command controls the presentation format of short messages, from the modem.

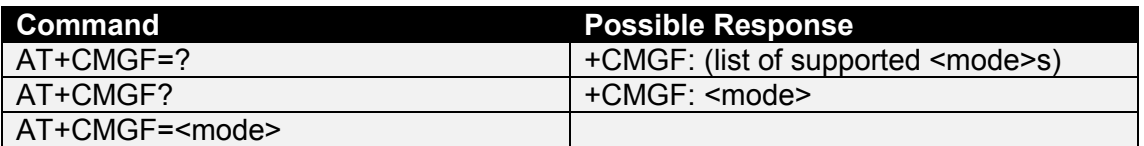

<mode>:

- 0 PDU mode
- 1 text mode

#### **5.3 MESSAGE CONFIGURATION COMMANDS**

#### **5.3.1 AT+CSCA, Service Centre Address**

This command updates the short message service centre address, through which mobile originated shot messages are transmitted.

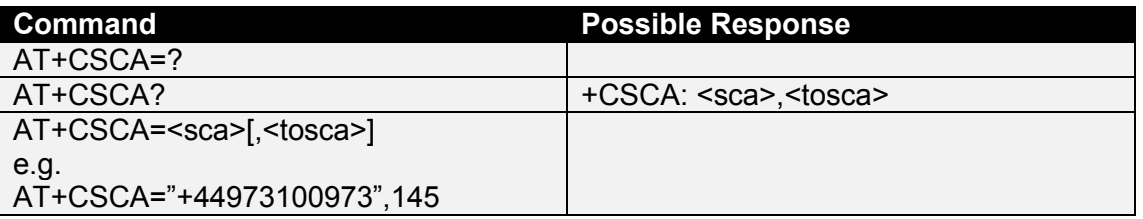

**Note:** Subscription to this service may be required. This number can be obtained from your network provider. Below is a list of the UK service centres;

<span id="page-37-0"></span>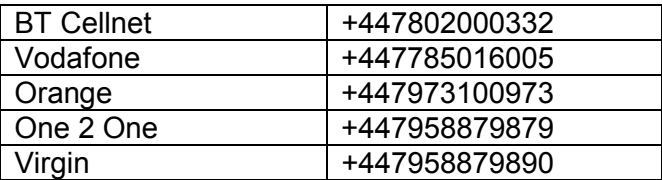

#### **5.3.2 AT+CSMP, Set Text Mode Parameters**

This command used to select values for additional parameters needed when short message is sent to the network or placed in storage when text format message mode is selected.

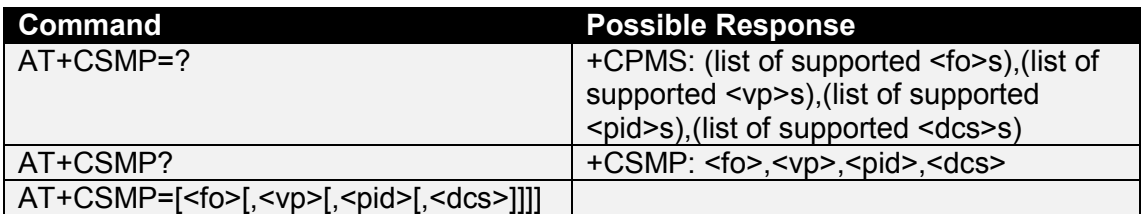

## **5.3.3 AT+CSDH, Show Text Mode Parameters**

This command controls whether detailed header information is shown in text mode result codes.

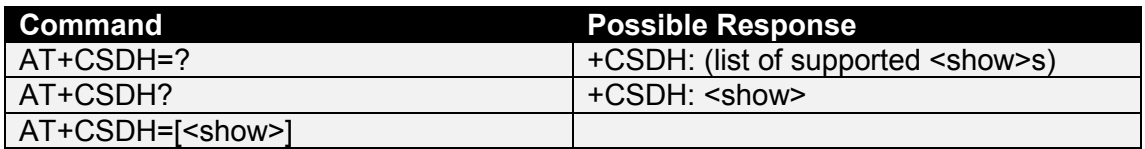

<show>:

- 0 do not show header values
- 1 show the values in result codes

#### **5.3.4 AT+CSCB, Select Cell Broadcast Message Types**

This command selects which types of Cell Broadcast Messages are to be received by the modem.

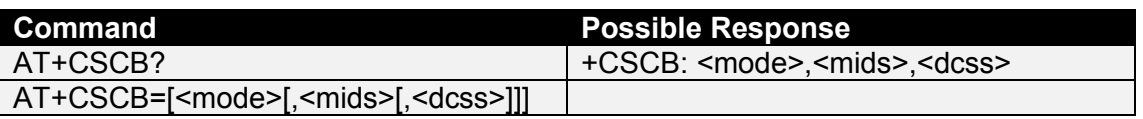

<mode>:

0 message types specified in <mids> and <dcss> are accepted

<mids>: (all different possible combinations of CBM message identifiers)

<dcss>: (all different possible combinations of CBM data coding schemes)

#### <span id="page-38-0"></span>**5.4 MESSAGE RECEIVING AND READING COMMANDS**

#### **5.4.1 AT+CNMI, New Message Indications to TE**

This command selects the procedure, how receiving of new messages from the network is indicated to the DTE when DTE is active. Further information can be found in GSM 03.38.

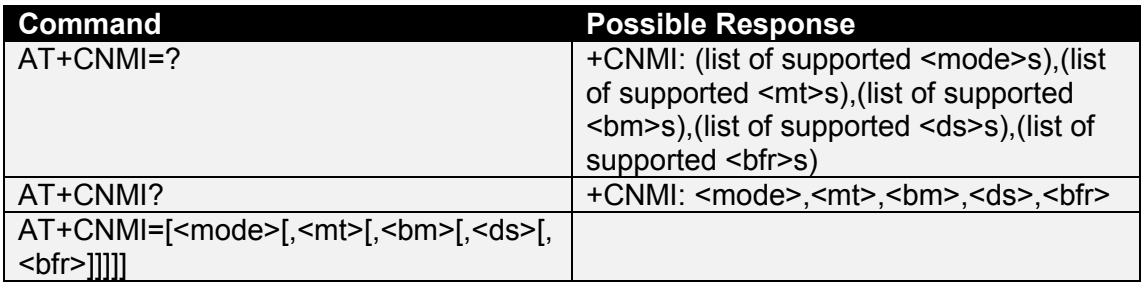

<mode>:

- 0 buffer unsolicited result codes in the modem. When the buffer is full, indications may be discarded.
- 1 discard indication and reject new received message unsolicited result codes when modem-DTE link is reserved (e.g. in on-line data mode). Otherwise forward them directly to the DTE
- 2 buffer unsolicited result codes in the modem when modem-DTE link is reserved (e.g. in on-line data mode) and flush them to the DTE after reservation. Otherwise forward them directly to the DTE
- <mt>: (the rules for storing received short messages depend on its data coding scheme (GSM 03.38), preferred memory storage (AT+CPMS) setting and this value;
	- 0 no SMS-DELIVER indications are routed to the DTE
	- 1 If SMS-DELIVER is stored into SIM, indication of the memory location is routed to the DTE using unsolicited result code +CMTI:
	- 2 SMS-DELIVERs (except class 2 messages and messages in the message waiting indication group (store message)) are routed directly to the DTE using unsolicited result code +CMT:

class 2 messages and messages in the message waiting indication group (store message) result in indication as defined in <mt>=1

3 class 3 SMS-DELIVERs are routed directly to DTE using unsolicited result codes defined in <mt>=2. Messages of other data coding schemes result in indication as defined in <mt>=1

<bm>: (Ubi*N*etics GSM modems do not support storage of CBM's, this value selects whether or not CBM's are routed to the DTE)

- 0 no CBM indications are routed to the DTE
- 2 new CBMs are routed directly to DTE using unsolicited result code +CBM:

<ds>:

- 0 no SMS-STATUS-REPORTs are routed to the DTE
- 1 SMS-STATUS-REPORTs are routed to the DTE using unsolicited result code +CDS:

<bfr>:

- <span id="page-39-0"></span>0 modem buffer of unsolicited result codes defined within this command is flushed to the DTE when <mode> 1 - 3 is entered (OK response shall be given before flushing the codes)
- 1 modem buffer of unsolicited result codes defined within this command is cleared when <mode> 1 - 3 is entered

#### **5.4.2 +CBM:, New Cell Broadcast Message**

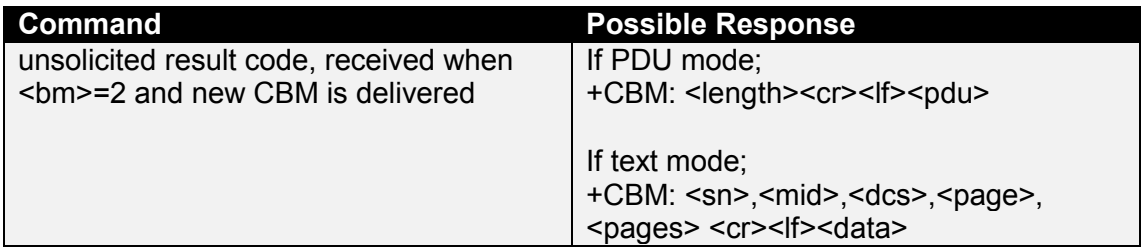

## **5.4.3 +CMT:, New Mobile Terminated Short Message**

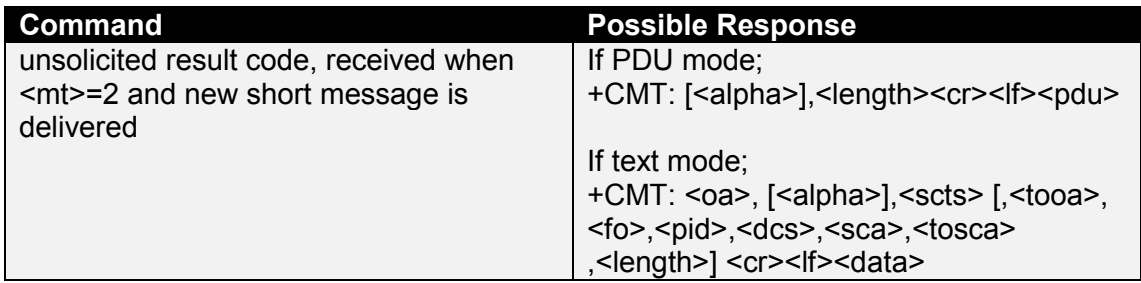

## **5.4.4 +CMTI:, New Mobile Terminated Short Message Indicator**

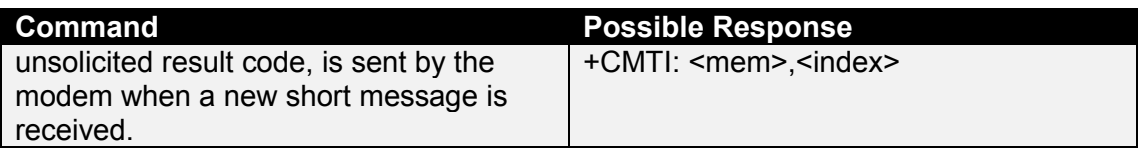

#### **5.4.5 AT+CMGL, List Messages**

This command returns messages with status value <stat> from message storage <mem1> to the DTE. If status of the message is 'received unread', status in the storage changes to 'received read'.

<span id="page-40-0"></span>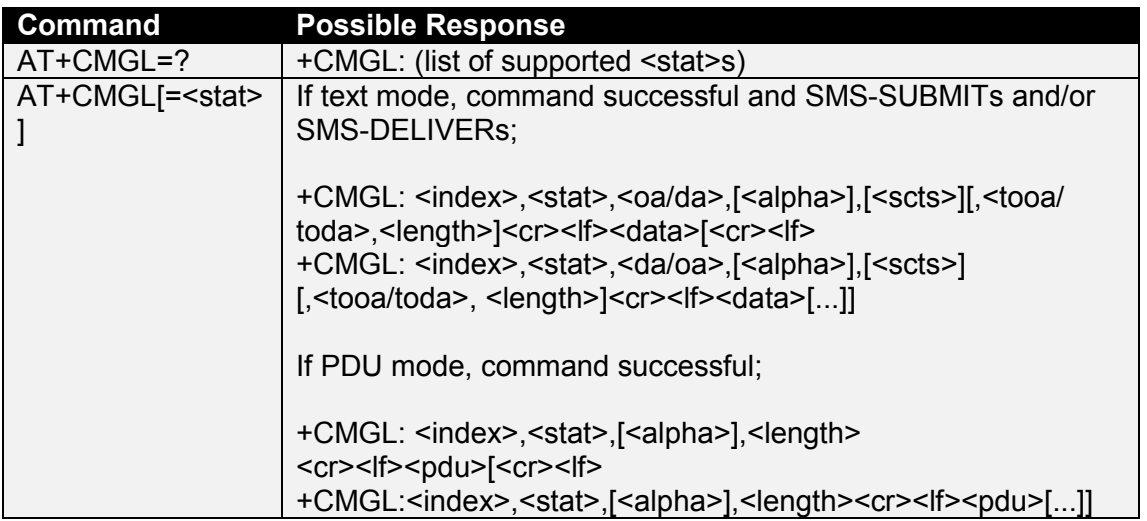

#### **5.4.6 AT+CMGR, Read Message**

This command returns short message from location <index>, of message storage <mem1> to the DTE. If status of the message is 'received unread', status in the storage changes to 'received read'.

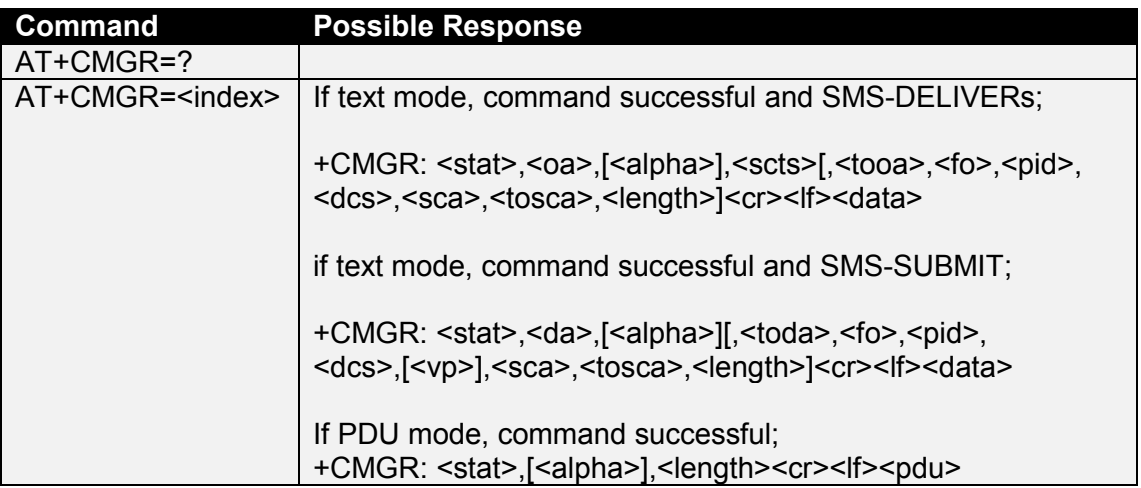

#### **5.5 MESSAGE SENDING AND WRITING COMMANDS**

### **5.5.1 AT+CMGS, Send Message**

This command sends a short message from the modem to the network (SMS-SUBMIT).

<span id="page-41-0"></span>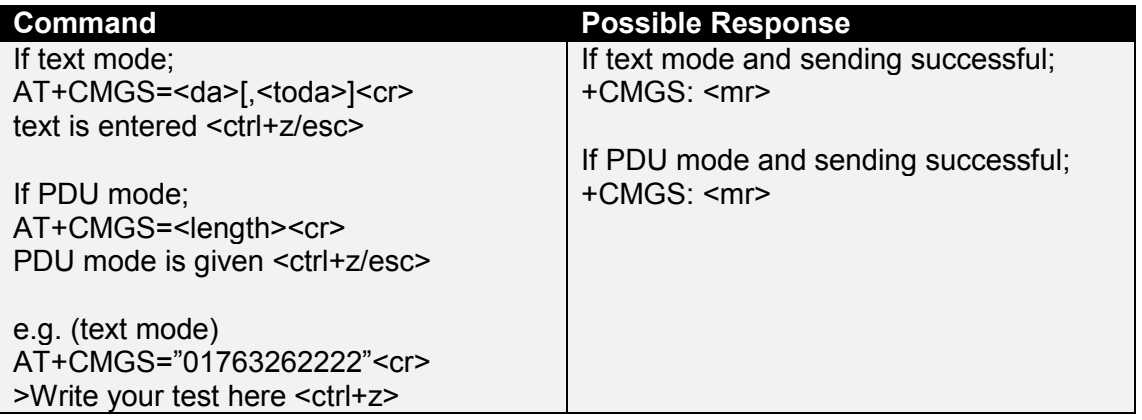

## **Note:**

1. Control+z = terminate and send, escape = terminate and quit (without sending).

2. After sending the command AT+CMGS="123456"<cr> wait for the character > before sending the text or characters will be lost.

3. The text string is terminated by ctrl+z do not use a carriage return like other commands.

## **5.5.2 AT+CMSS, Send Message from Storage**

This command sends a message from SIM storage location value <index> (SMS-SUBMIT).

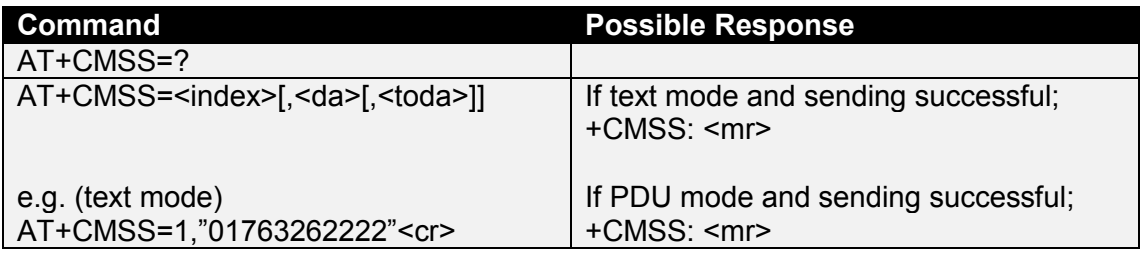

## **5.5.3 AT+CMGW, Write Message to Memory**

This command writes a message to SIM storage (either SMS-DELIVER or SMS-SUBMIT) to memory storage <mem2>. By default message status will be set to 'stored unsent', but parameter <stat> allows also other status values to be given.

<span id="page-42-0"></span>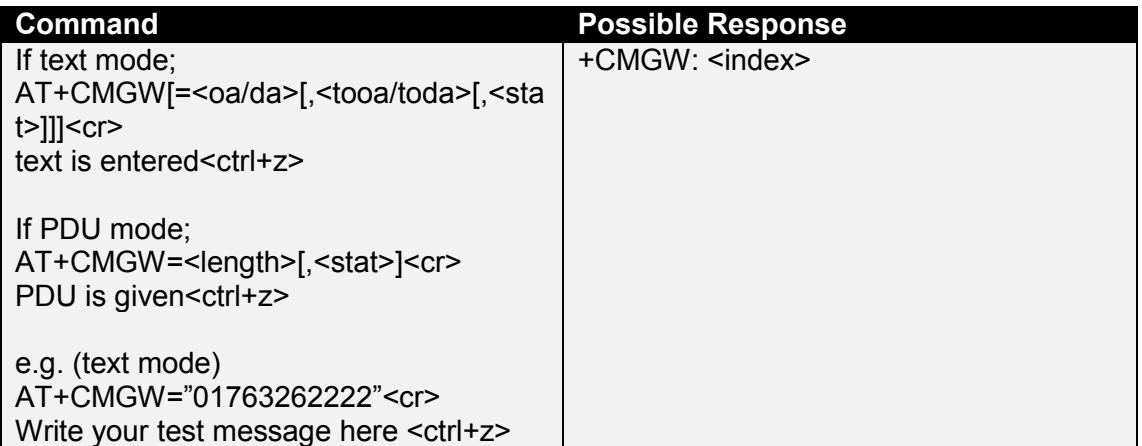

#### **Note:**

1. Control+z = terminate and write, escape = terminate and quit (without writing).

2. After sending the command AT+CMGW="123456"<cr> wait for the character > before sending the text or characters will be lost.

3. The text string is terminated by ctrl+z do not use carriage return like other commands.

## **5.5.4 AT+CMGD, Delete Message**

This command deletes a message from the location <index> from SIM storage.

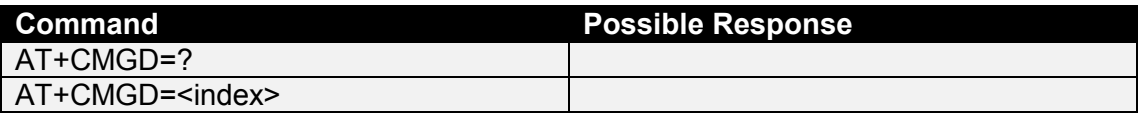

#### <span id="page-43-0"></span>**6. COMMANDS SPECIFIED V.25TER REFERENCED BY GSM 07.07**

This section covers the AT commands specified within ITU-T, V.25ter referenced by GSM 07.07.

## **6.1 GENERIC DCE CONTROL COMMANDS**

#### **6.1.1 +++, Changes from Online Data mode to Online Command mode**

This command changes the modem from online data mode to online command mode, whilst still retaining the data call. No AT or line termination is required.

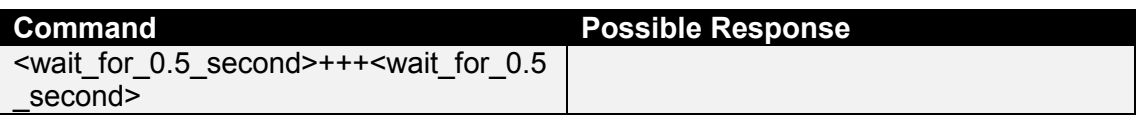

#### **6.1.2 A/, Repeat Last Command**

This command repeats the last command sent to the modem, which is held in nonvolatile memory. No AT or line termination is required.

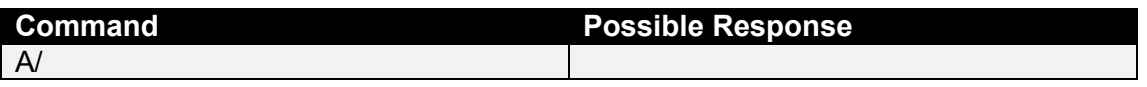

## **6.1.3 ATZ, Reset to Default Configuration**

This command instructs the modem to set all parameters to the factory defaults.

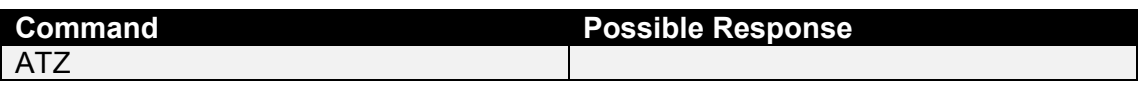

#### **6.1.4 AT&F, Set to Factory-Defined Configuration**

This command instructs the modem to set all parameters to default values.

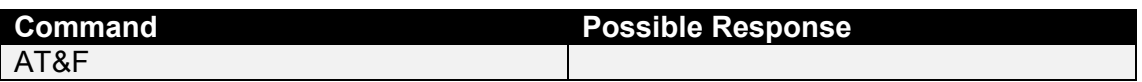

#### **6.1.5 ATI, Request Identification Information**

This command causes the modem to transmit the manufacturer specific information about the modem.

<span id="page-44-0"></span>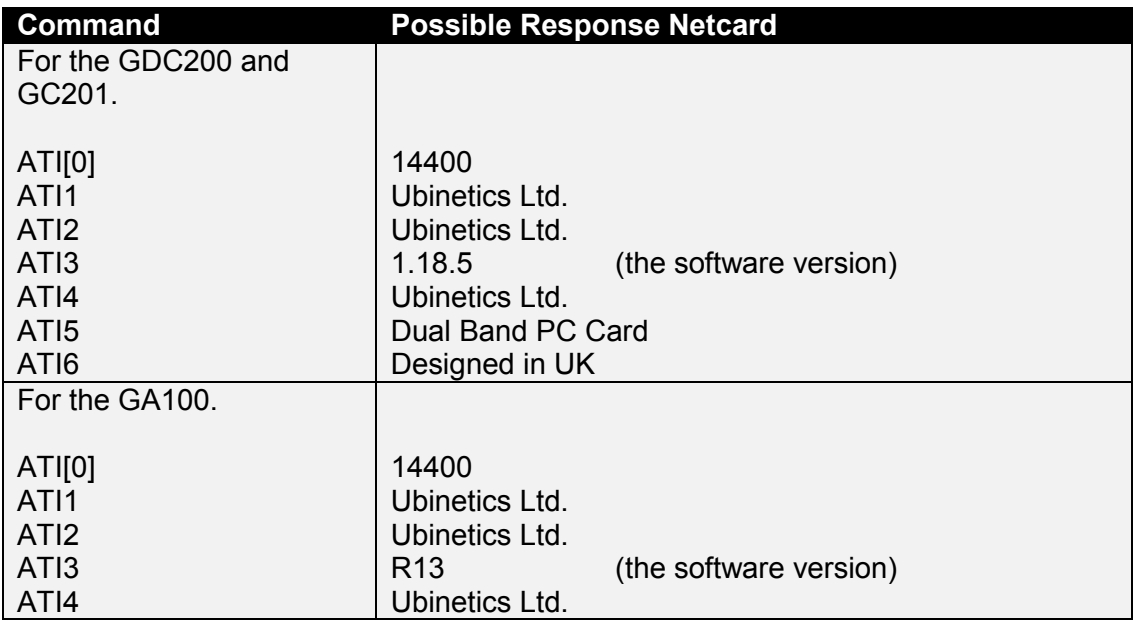

#### **6.1.6 AT+GMI, Request Manufacturer Identification**

Execution command causes the modem to return the manufacturer specific identity.

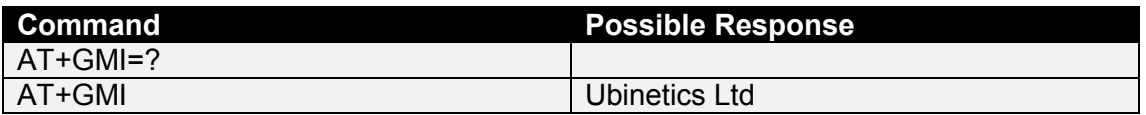

#### **6.1.7 AT+GMM, Request Model Identification**

Execution command causes the modem to return the manufacturer specific model identity.

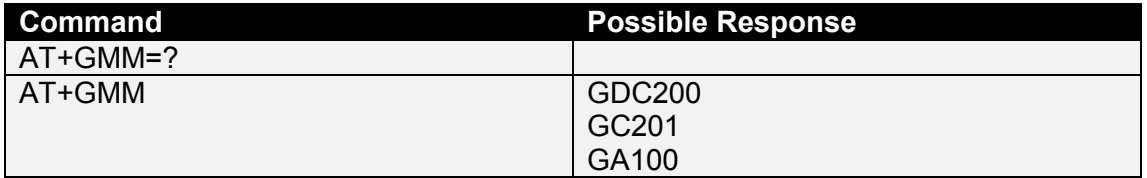

## **6.1.8 AT+GMR, Request Model Revision**

Execution command causes the modem to return the manufacturer specific model revision identity.

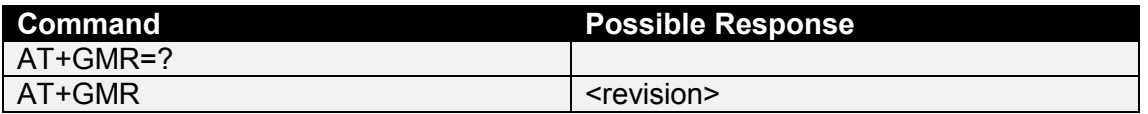

#### **6.1.9 AT+GSN, Request Product Serial Number Identification**

This command causes the modem to return the product serial number.

<span id="page-45-0"></span>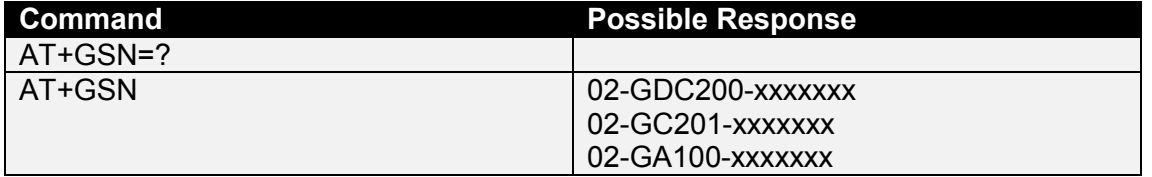

#### **6.1.10 AT+GCAP, Request Complete Capabilities List**

This command causes the modem to return the list of additional capabilities.

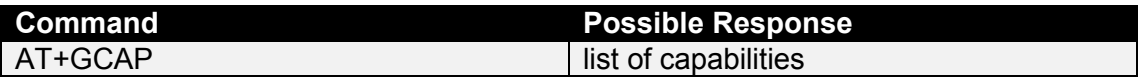

#### **6.1.11 ATS3, Command Line Termination Character**

This S-parameter sets the command line termination character, which is set to carriage return. Ubi*N*etics recommend that you do not change this setting.

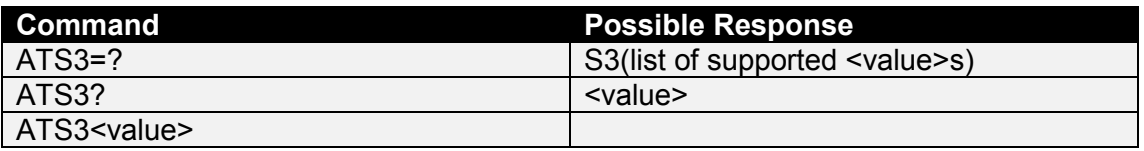

<value>:

 $0 - 13 - 127$  13 = carriage return

#### **6.1.12 ATS4, Response Formatting Character**

This S-parameter command sets the response formatting character, which is set to line feed. Ubi*N*etics recommend that you do not change this setting.

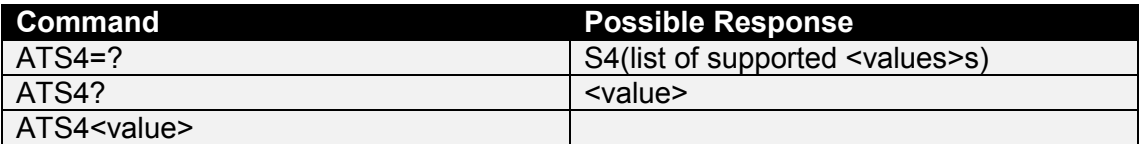

<value>:

 $0-10-127$  10 = line feed

#### **6.1.13 ATS5, Command Line Editing Character**

This S-parameter sets the command line editing character, which is set to backspace. Ubi*N*etics recommend that you do not change this setting.

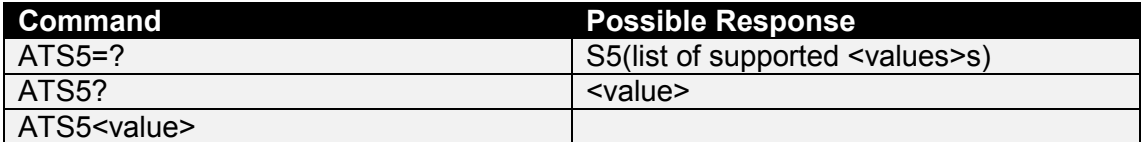

<value>:

 $0 - 8 - 127$  8 = backspace

## <span id="page-46-0"></span>**6.1.14 ATE, Command Echo**

This command determines whether or not the modem echoes characters received from the DTE during command state.

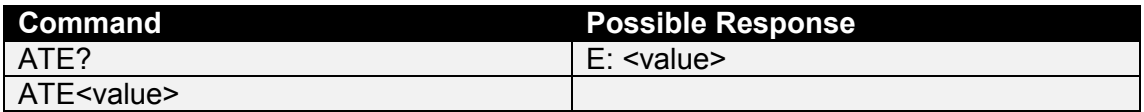

<value>:

- 0 characters are not echoed
- 1 characters are echoed

#### **6.1.15 ATQ, Result Code Suppression**

This command determines whether or not the modem transmits result codes to the DTE. When result codes are being suppressed, no portion of any intermediate, final, or unsolicited result code header, result text, line terminator or trailer is transmitted.

Information text transmitted in response to commands is not effected by the setting of this parameter.

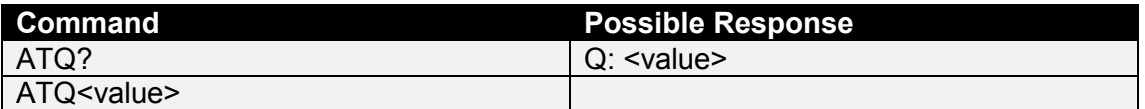

<value>:

- 0 result codes are sent to the DTE
- 1 result codes are suppressed

#### **6.1.16 ATV, DCE Response Format**

This command determines the contents of the header and trailer transmitted with result codes and information responses. It also determines whether result codes are transmitted in a numeric form or an alphabetic (or "verbose") form. The text portion of information responses not changed by this setting.

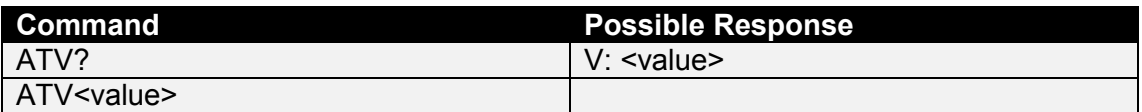

<value>:

0 DCE transmits limited headers and trailers and numeric text

Example: <numeric code><cr>

1 DCE transmits full headers and trailers and verbose response text

Example: <cr><lf><verbose code><cr><lf>

#### **6.1.17 ATX, Call Progress Result Code Selection**

This command determines whether or not the modem transmits particular result codes to the DTE.

<span id="page-47-0"></span>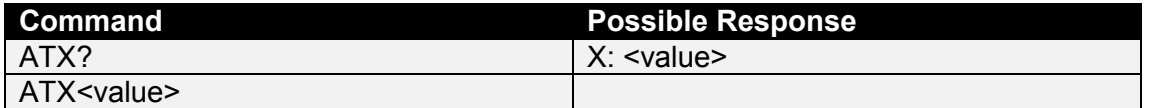

<value>:

- 0 CONNECT result code is given upon entering online data state. Dial tone and busy detection are disabled
- 1 CONNECT <text> result code is given upon entering online data state. Dial tone and busy detection are disabled
- 3 CONNECT <text> result code is given upon entering online data state. Dial tone detection is disabled, and busy detection is enabled
- 4 CONNECT <text> result code is given upon entering online data state. Dial tone and busy detection are both enabled

## **6.1.18 AT+IPR, Fixed DTE-DCE Rate**

This command specifies the data rate at which the modem will accept commands.

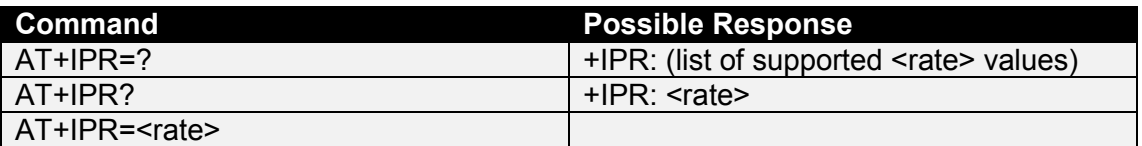

<rate>:

300 baud 1200 baud 2400 baud 4800 baud 9600 baud 19200 baud 38400 baud

**Note:** with the GDC200 and GC201, the serial UART is configured to autobaud up to 38400 bps.

#### **6.1.19 AT+IFC, DTE-DCE Local Flow Control**

This command is used to control the operation of local flow control between the DTE and modem.

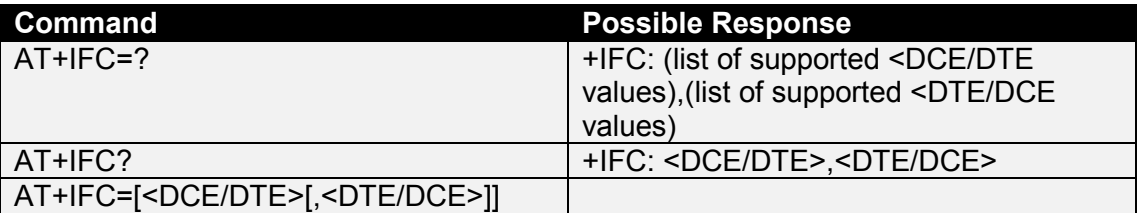

<DCE/DTE>: (DTE to control the flow of received data from the modem)

- 0 none
- 1 XON/XOFF software flow control (filtered characters)

2 RTS hardware flow control

<span id="page-48-0"></span><DTE/DCE>: (modem to control the flow of transmitted data from the DTE)

- 0 none
- 1 XON/XOFF software flow control
- 2 CTS hardware flow control

**Note:** The flow control values must be set in pairs i.e. RTS/CTS, XON/XOFF, NONE/NONE.

#### **6.2 CALL CONTROL COMMANDS AND RESPONSES**

#### **6.2.1 ATA, Answer**

This command instructs the modem to immediately connect to the line and start the answer sequence.

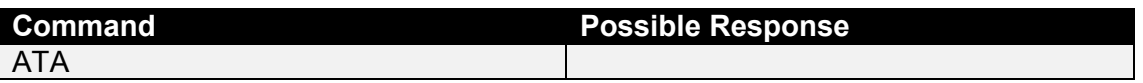

#### **6.2.2 ATH, Hook Control**

This command instructs the modem to disconnect from the line, terminating any call in progress. All of the functions of the command shall be completed before the modem returns a result code.

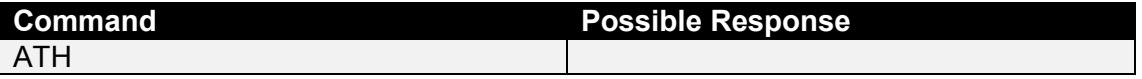

#### **6.2.3 ATO, Return to Online Data State**

This command returns the modem to online data state after being in online command state. Provided the data connection is still retained.

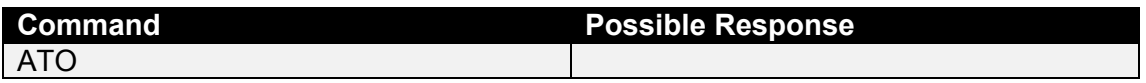

#### **6.2.4 ATS0, Automatic Answer**

This S-parameter controls the automatic answering feature of the modem.

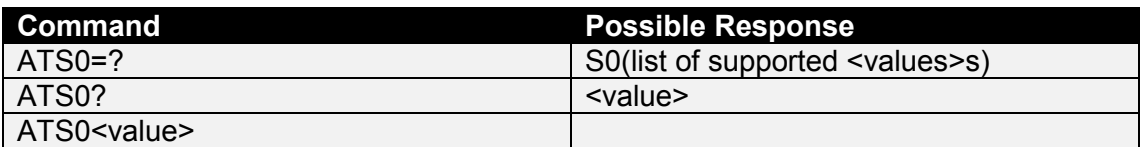

<value>:

0 automatic answering is disabled

1 - 255 enable automatic answering on the ring number specified

#### **6.2.5 ATS6, Pause Before Blind Dialling**

This S-parameter has been implemented for compatibility reasons and does not provide any useful function.

<span id="page-49-0"></span>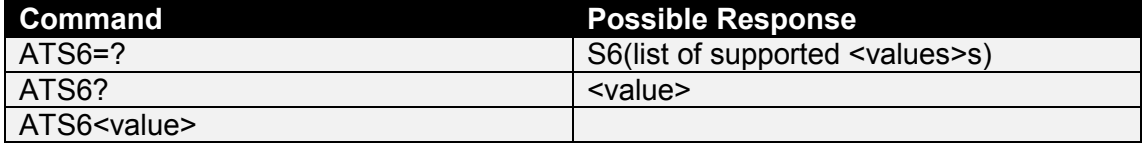

<value>:

2-10 number of seconds to wait before blind dialling

#### **6.2.6 ATS7, Connection Completion Timeout**

This S-parameter has been implemented for compatibility reasons and does not provide any useful function.

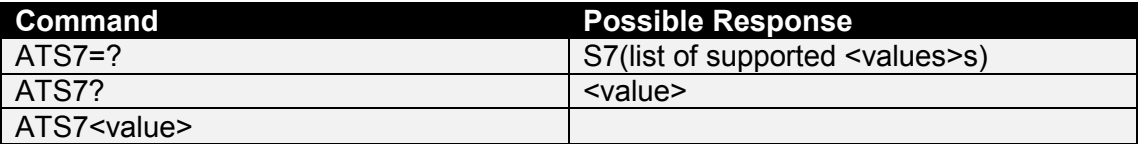

<value>:

0-255 value in seconds for connection to complete, before disconnecting the call

## **6.2.7 ATS8, Comma Dial Modifier Time**

This S-parameter has been implemented for compatibility reasons and does not provide any useful function.

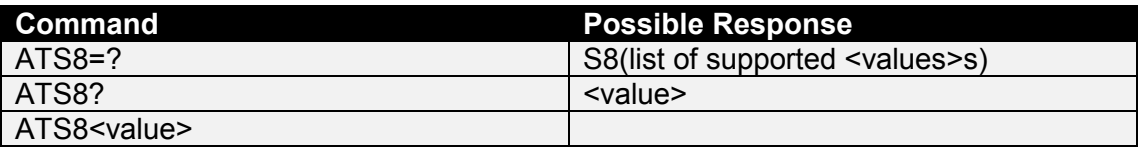

<value>:

0 DCE does not pause when "," encountered in dial string

1-2-255 number of seconds to pause, when a "," is encountered

#### **6.2.8 ATL, Monitor Speaker Loudness**

This parameter has been implemented for compatibility reasons and does not provide any useful function.

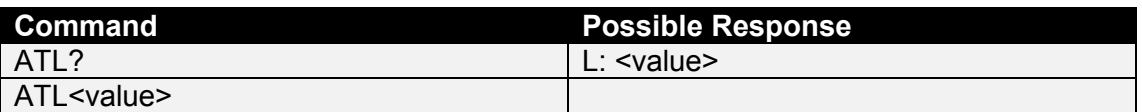

<value>: (adjust monitor speaker level)

- 0 speaker muted
- 1 low speaker volume
- 2 medium speaker volume
- 3 high speaker volume

## <span id="page-50-0"></span>**6.2.9 ATM, Monitor Speaker Mode**

This parameter has been implemented for compatibility reasons and does not provide any useful function.

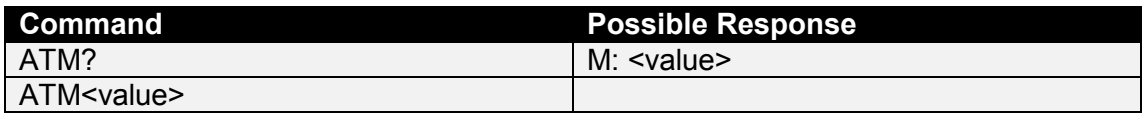

<value>:

- 0 speaker is always off
- 1 speaker on until DCE informs DCE that carrier has been detected
- 2 speaker is always on when DCE is off-hook

## <span id="page-51-0"></span>**7. MANUFACTURER SPECIFIED COMMANDS**

This section covers the AT commands specified by Ubi*N*etics, adding extra functionality that is not detailed within the ETSI specifications.

#### **7.1 GDC200 COMMANDS**

The GDC200 is the OEM version of the GSM Dual Band PC Card modem. This modem requires manual network registration using the AT+CFUN=1 and AT+COPS=0.

#### **7.1.1 AT+IMEI, Firmware Version**

This command returns the encrypted IMEI number and firmware version.

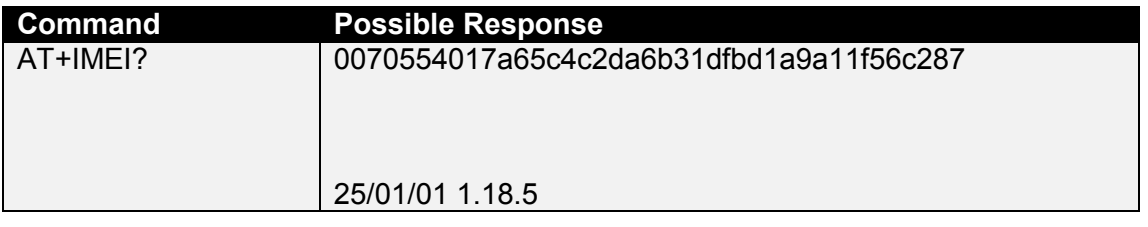

#### **7.1.2 AT+INIT, Network Initialisation**

This command sets the GDC200 to full functionality (AT+CFUN=1), enters the PIN (AT+CPIN="<simpin>") and automatically registers with a network (AT+COPS=0).

This command has been implement for use only with GDC200's to give a single command to start up and register with a GSM network provider.

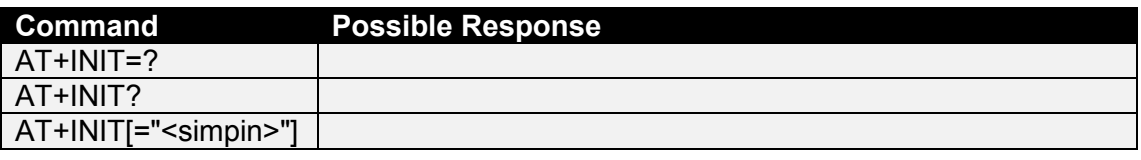

<simpin>: (PIN required at power up)

#### **7.2 GC201 COMMANDS**

#### **7.2.1 AT+IMEI, Firmware Version**

This command returns the encrypted IMEI number and firmware version.

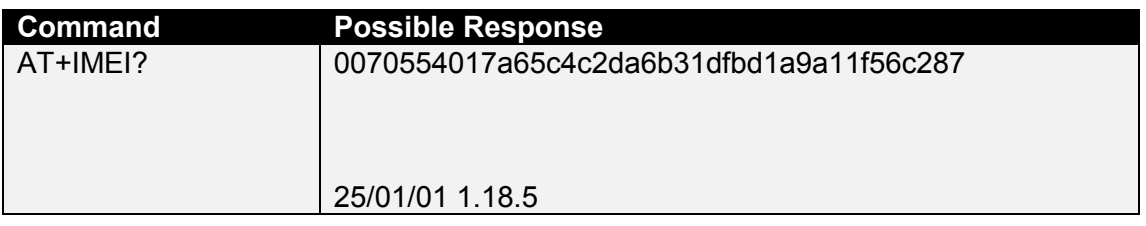

## <span id="page-52-0"></span>**7.3 GA100 COMMANDS**

## **7.3.1 AT+IMEI, Firmware Version**

This command returns the encrypted IMEI number and firmware version.

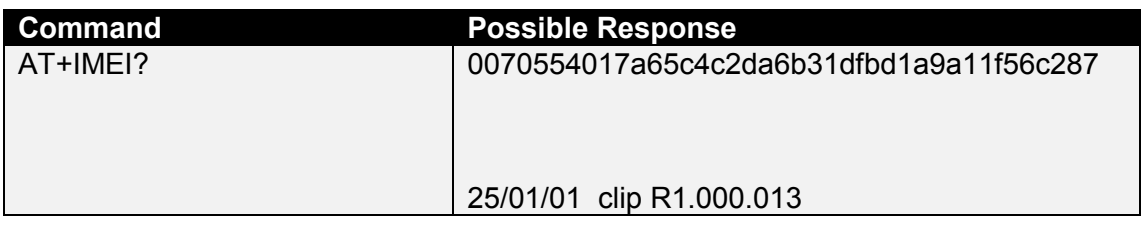

## **7.3.2 AT+SIGN\_ON, Application Takes Control of the Serial Bus**

Notifies the GA100 modem that the Palm application is present. This means that the GA100 serial bus is 'owned' by the Palm application. This message must be sent by the Palm application within 2 seconds of the GA100 modem power up, else the GA100 modem will power down.

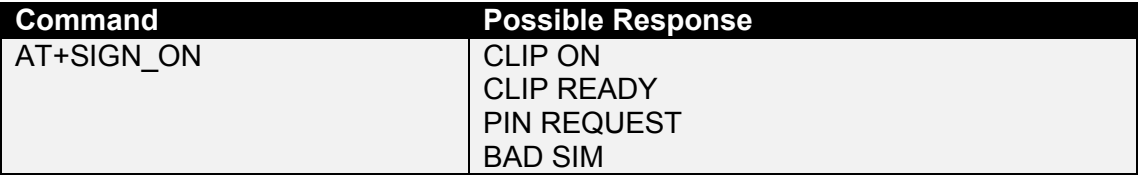

#### **7.3.3 GEM\_OFF, GA100 Powering Down**

This result code indicates to the Palm application, that the GA100 modem is about to power down. This occurs when the front panel power button is pressed after the AT+SIGN\_ON command has been sent.

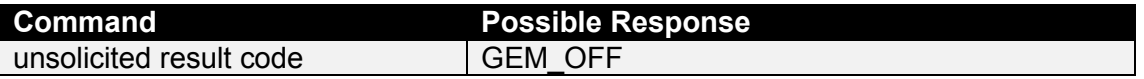

## **7.3.4 AT+SIGN\_OFF, Application Releases the Serial Bus**

This command notifies the GA100 modem that the Palm application is about to exit and that the serial bus routing in the GA100 modem should be changed to 'standby' mode.

This means that the serial bus will be in pass through mode and cannot be used by any other Palm applications.

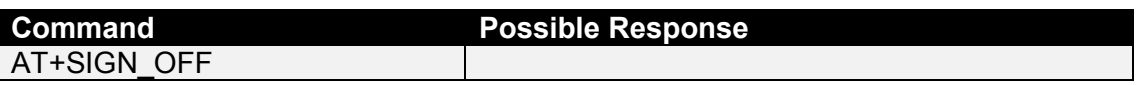

## **7.3.5 AT+CLIP\_CBC, Battery Level**

This command returns the current battery level of the GA100 modem.

<span id="page-53-0"></span>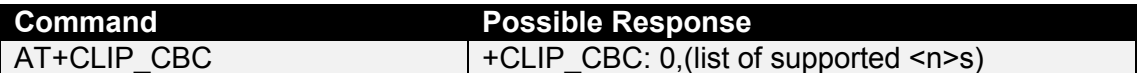

<n>: (integer number indicating battery level)

0-255

#### **7.3.6 AT+WAKE, Incoming Call Wakes Palm**

This command sets the wakeup behaviour of the GA100 modem. This wakeup behaviour will attempt to wake the Palm application on an incoming call event or incoming SMS event.

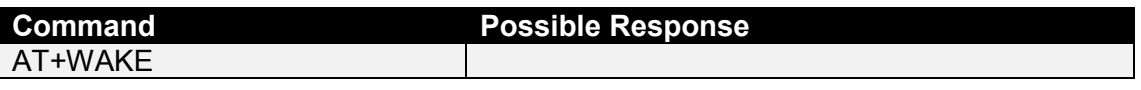

#### **7.3.7 AT+NOWAKE, Incoming Call Doesn't Wake Palm**

This command sets the wakeup behaviour of the GA100 modem. This behaviour will not attempt to wake the Palm application on an incoming call or SMS.

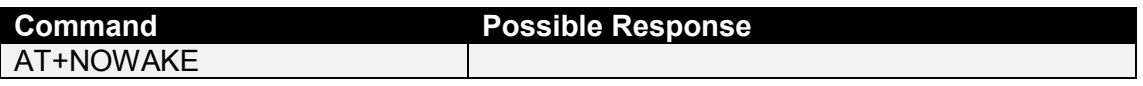

## **7.3.8 AT+P\_OFF, Powers Off GA100**

This command powers down the GA100 modem.

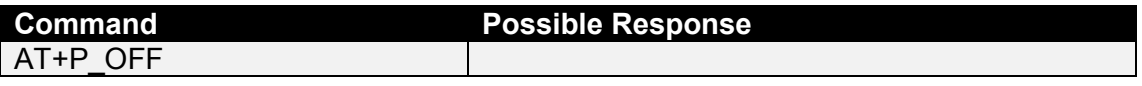

#### **7.3.9 AT+CLIP\_PIN, Enters SIM PIN**

This command sends the 4 digit SIM PIN number which may be required after the AT+SIGN\_ON command.

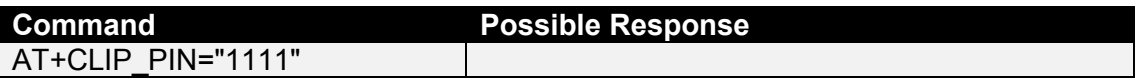

#### **7.3.10 AT+CLIP\_PUK, Enters PUK**

This command sends the 8 digit PUK number which may be required after the AT+SIGN\_ON command, to unblock three failed attempts at entring the PIN code.

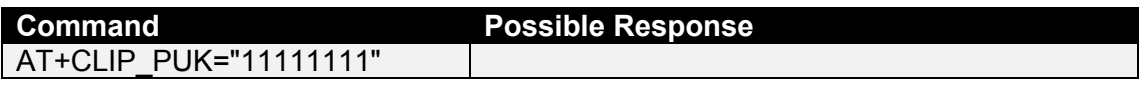

## <span id="page-54-0"></span>**7.4 COMMON SPECIFIED COMMANDS**

#### **7.4.1 AT+SET\_VUS, Set Microphone Gain Control**

This command sets the microphone gain control level within the modem.

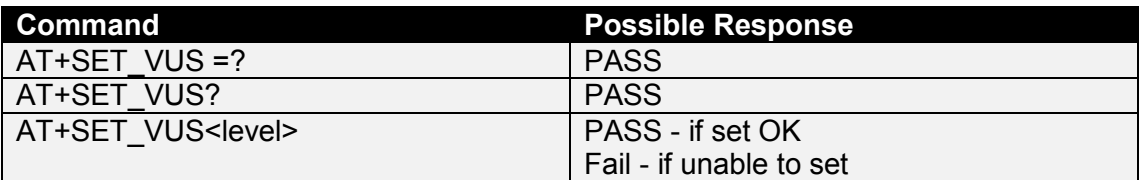

<level>: (smallest = quietest)

0 - 175 - 255

#### **7.4.2 ATD\*#06#, Display IMEI Number**

Command has been implemented as a substitute for the MMI command \*#06# to allow the IMEI to be reported, via the AT command interface. You must be registered with a network to use this command.

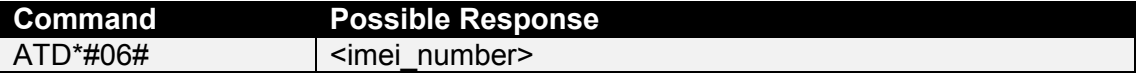

#### <span id="page-55-0"></span>**8. CME AND CMS RESULT CODES**

This section lists the typical result codes seen from the Mobile Equipment and Message Service, in both numeric and verbose formats.

#### **8.1 MOBILE EQUIPMENT ERROR RESULT CODE +CME ERROR:**

- 0 **phone** failure
- 1 no connection to phone
- 2 phone-adaptor link reserved
- 3 operation not allowed
- 4 operation not supported
- 5 PH-SIM PIN required
- 6 PH-FSIM PIN required
- 7 PH-FSIM PUK required
- 10 SIM not inserted
- 11 SIM PIN required
- 12 SIM PUK required
- 13 SIM failure
- 14 SIM busy
- 15 SIM wrong
- 16 Incorrect password
- 17 SIM PIN2 required
- 18 SIM PUK2 required
- 20 memory full
- 21 invalid index
- 22 not found
- 23 memory failure
- 24 text string too long
- 25 invalid characters in text string
- 26 dial string too long
- 27 invalid characters in dial string
- 30 no network service
- 31 network timeout
- 32 network not allowed emergency calls only
- 40 network personalisation PIN required
- 41 network personalisation PUK required
- 42 network subset personalisation PIN required
- 43 network subset personalisation PUK required
- <span id="page-56-0"></span>44 service provider personalisation PIN required
- 45 service provider personalisation PUK required
- 46 corporate personalisation PIN required
- 47 corporate personalisation PUK required
- 100 unknown

#### **8.2 MESSAGE SERVICE FAILURE RESULT CODE +CMS ERROR:**

- 1 unassigned (unallocated) number
- 8 operator determined barring
- 10 call barred
- 17 network failure
- 21 short message transfer rejected
- 22 congestion / memory capacity exceeded
- 27 destination out of service
- 28 unidentified subscriber
- 29 facility rejected
- 30 unknown subscriber
- 38 network out of order
- 41 temporary failure
- 42 congestion
- 47 resources unavailable, unspecified
- 50 requested facility not subscribed
- 69 requested facility not implemented
- 81 Invalid transaction Identifier / Invalid short message transfer reference value
- 95 Invalid message, unspecified / Semantically incorrect message
- 96 Invalid mandatory information
- 97 message type non-existent or not implemented
- 98 message not compatible with short message protocol state
- 99 Information element non-existent or not implemented
- 111 protocol error, unspecified
- 127 Interworking, unspecified
- 128 telematic interworking not supported
- 129 short message Type 0 not supported
- 130 cannot replace short message
- 143 unspecified TP-PID error
- 144 data coding scheme (alphabet) not supported
- 145 message class not supported
- 159 unspecified TP-DCS error
- 160 command cannot be actioned
- 161 command unsupported
- 175 unspecified TP-Command error
- 176 TPDU not supported
- 192 SC busy
- 193 no SC subscription
- 194 SC system failure
- 195 Invalid SME address
- 196 destination SME barred
- 197 SM rejected-duplicate SM
- 198 TP-VPF not supported
- 199 TP-VP not supported
- 208 SIM SMS storage full
- 209 no SMS storage capability in SIM
- 210 error in MS
- 211 memory capacity exceeded
- 212 SIM application toolkit busy
- 213 SIM data download error
- 255 unspecified error cause
- 300 ME failure
- 301 SMS service of ME reserved
- 302 operation not allowed
- 303 operation not supported
- 304 Invalid PDU mode parameter
- 305 invalid text mode parameter
- 310 SIM not inserted
- 311 SIM PIN required
- 312 PH-SIM PIN required
- 313 SIM failure
- 314 SIM busy
- 315 SIM wrong
- 316 SIM PUK required
- 317 SIM PIN2 required
- 318 SIM PUK2 required
- 320 memory failure
- 321 Invalid memory index
- 322 memory full
- 330 SMSC address unknown
- 331 no network service
- 332 network timeout
- 340 no +CNMA acknowledgement expected
- 500 unknown error

#### <span id="page-59-0"></span>**9. REFERENCES**

This section lists the references used within this document.

**GSM 07.07** (ETS 300 916): February 1998 (GSM 07.07 version 5.5.0) AT command set for GSM Mobile Equipment (ME).

**GSM 07.05** (GTS 07.05): January 1998 (GSM 07.05 version 5.5.0) Use of data Terminal Equipment - Data Circuit terminating equipment (DTE-DCE) interface for Short Message Service (SMS) and Cell Broadcast Service (CBS), ETSI.

**T.32** (T.32 08/95) Asynchronous facsimile DCE control - service class 2, ITU

**V.25ter** (ITU-T V.25 ter, 1997) ITU-T Recommendation V.25ter; series V: data communication over the telephone network; Interfaces and voiceband modems; Serial asynchronous automatic dialling and control, ITU.

**GSM 03.40** (ETS 300 901): "Digital cellular telecommunications system (Phase 2+); Technical realization of the Short Message Service (SMS) Point-to-Point (PP)".

**GSM 04.11** (ETS 300 942): "Digital cellular telecommunications system (Phase 2+); Point-to-Point (PP) Short Message Service (SMS) support on mobile radio interface".

**GSM 03.38** (ETS 300 900): "Digital cellular telecommunications system (Phase 2+); Alphabets and language-specific information".

**GSM 03.41** (ETS 300 902): "Digital cellular telecommunications system (Phase 2+); Technical realization of Short Message Service Cell Broadcast (SMSCB)".

**8410.011.00.201:** 06 January 2000, ACI - Application Control Interface, Functional Interface description, Condat.